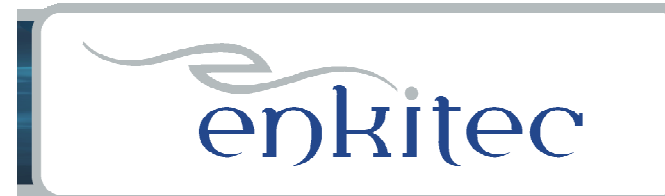

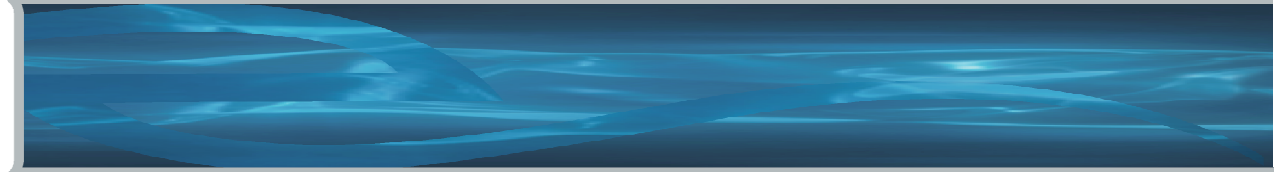

## **Oracle Performance for Developers**

#### **And the DBA's That Love Them!**

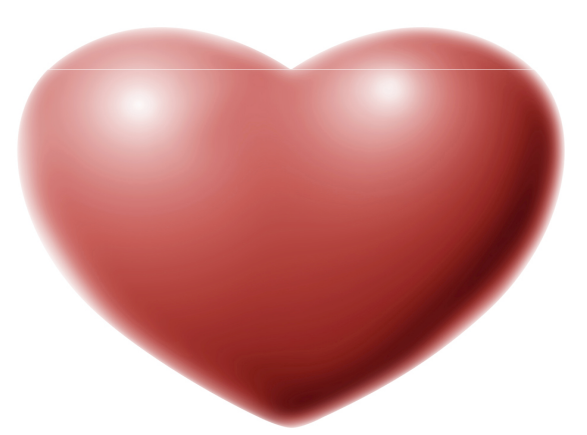

#### **by Kerry Osborne**

- an oldish Oracle guy

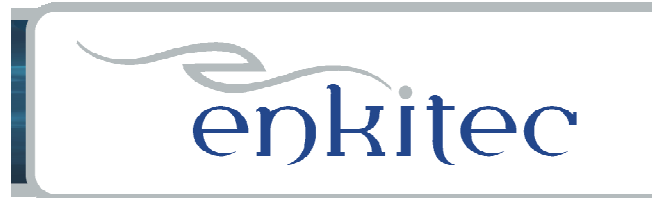

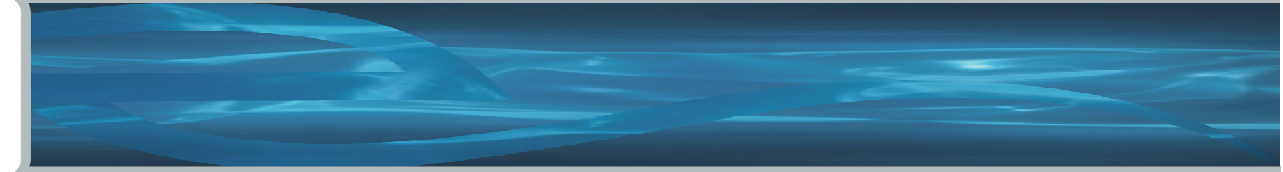

## **whoami**

…

I added this slide because everyone else had one!

Started working with Oracle in 1983 Primarily a developer for the first 5-6 yearsBecame a consultant around 1987

Never worked directly for OracleNot certified in anythingBut I have attended the Hotsos Symposium 4 years in a row!

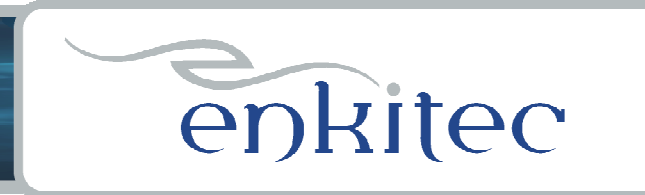

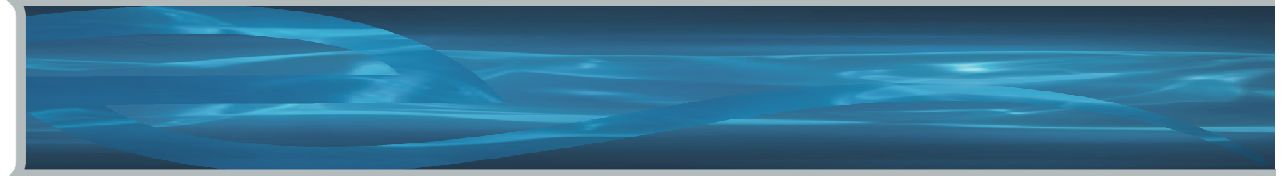

# **It's the Code, Stupid!**

"Let me blurt out the punch line of this article in one sentence. The main performance problem in the huge majority of database applications is bad SQL code."

**Joe Celko - It's the Code Stupid! Information Management Magazine, June 2005**

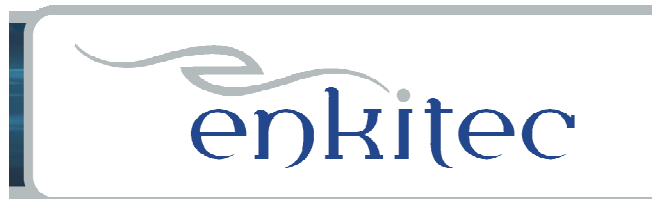

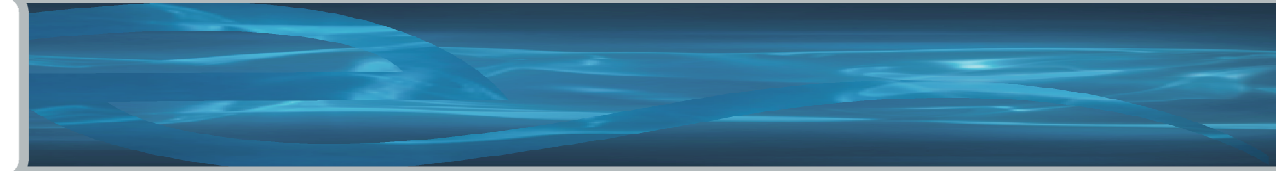

And the Survey Says:

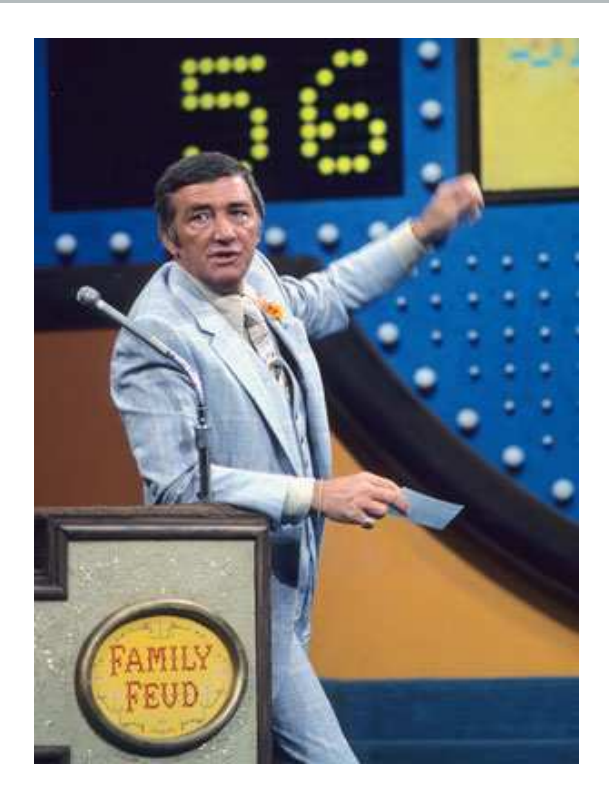

Lack of Education – No. 1 Answer

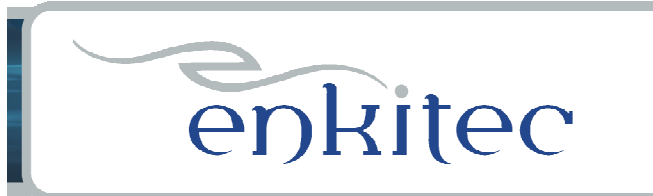

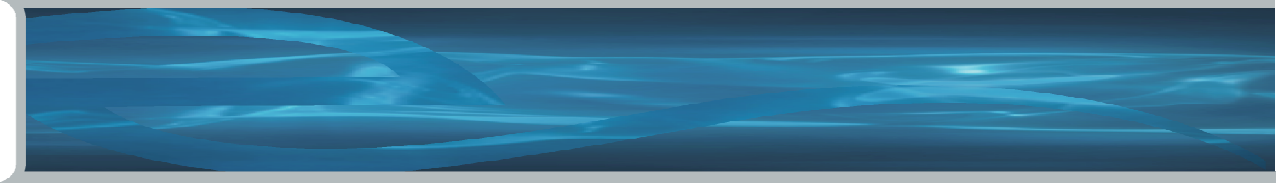

- My Education was Definitely Lacking!
- Most developers have a decent understanding of SQL
- But most have a significant blind spot:
	- They don't really know very much about the database
- Also there hasn't been a really good certification program
	- OCP is OK, but not great
	- OCP is primarily aimed at DBAs

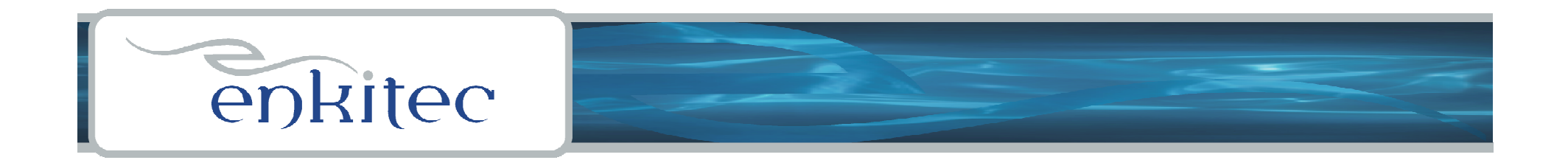

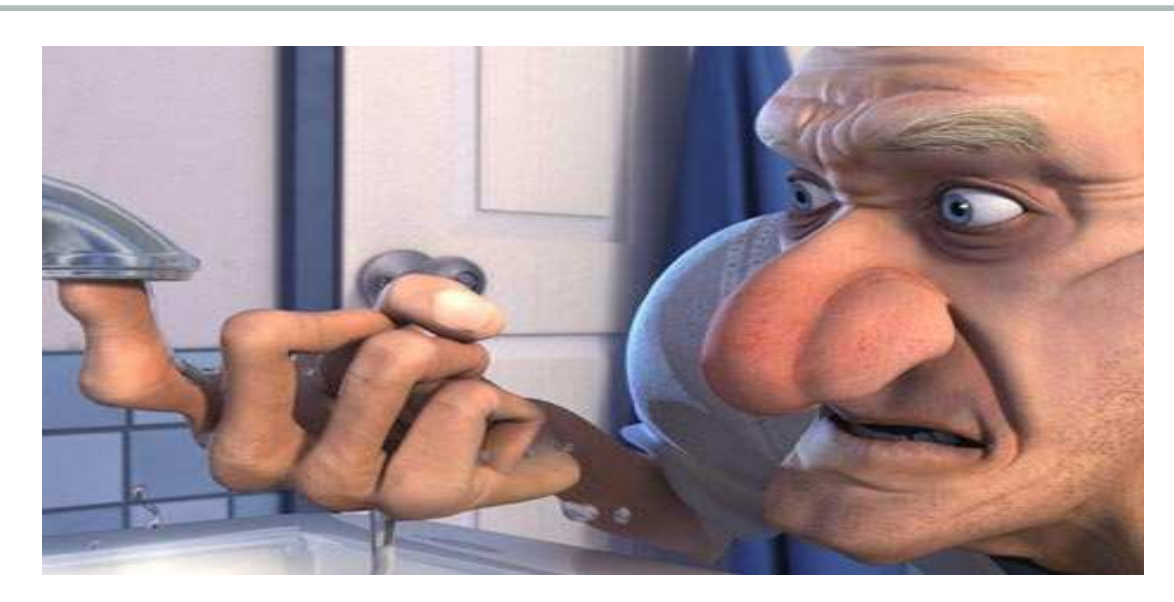

- By Comparison Plumbers in Texas Require Apprenticeship
	- Master Plumber 8,000 hours + testing
	- Journeyman Plumber 8,000 hours
	- Certified Drain Cleaner 4,000 hours

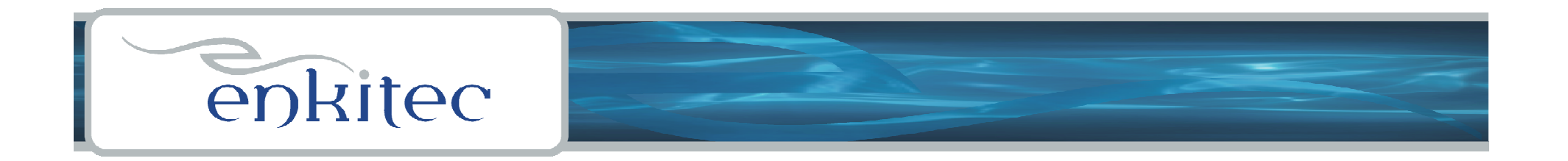

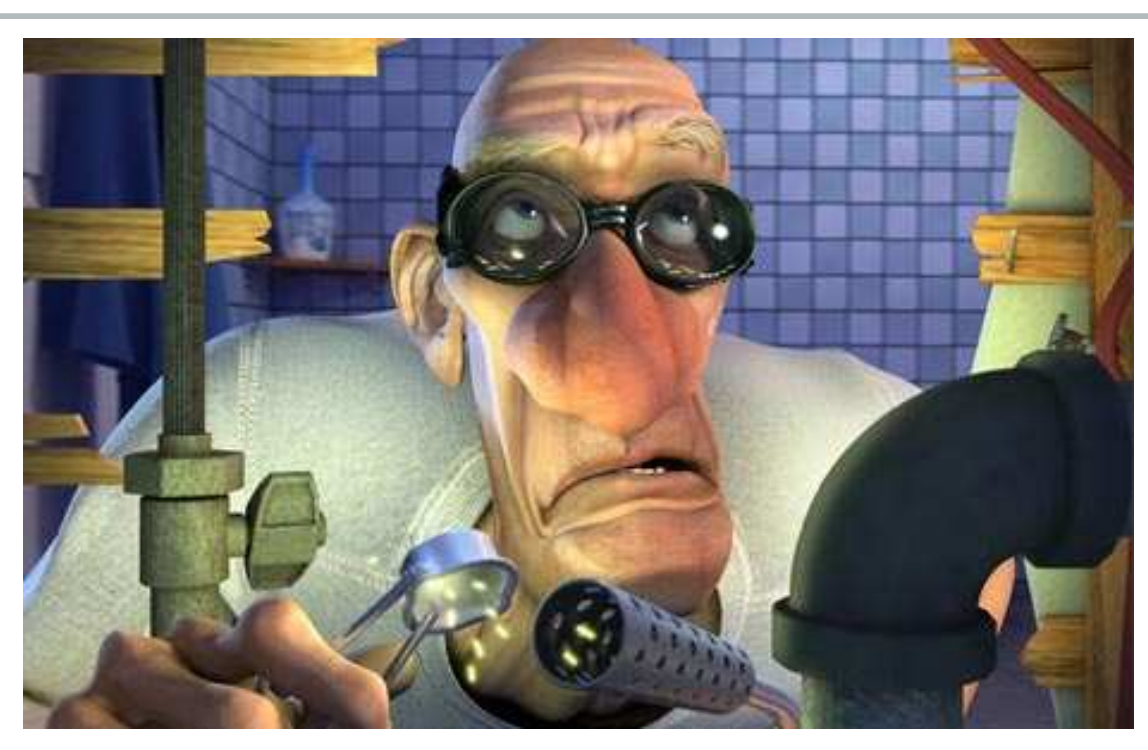

Just One More Reminder: This guy needed 4 years as an apprentice to get his Master Plumbers Certification! For a profession that can be summed up as "&!\*% runs down hill".

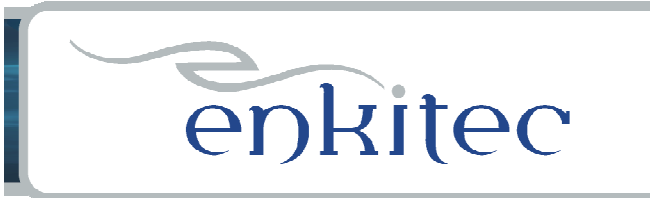

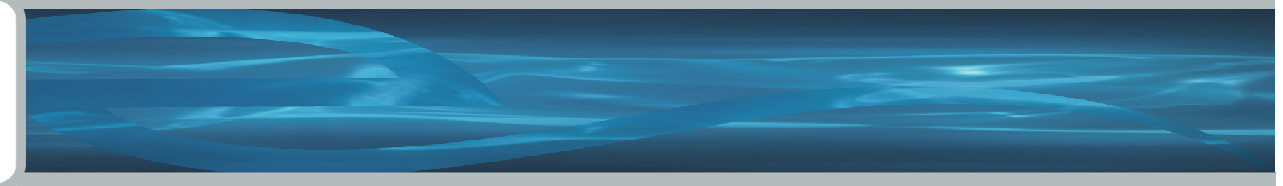

SQL is a set language

- Very different from a procedural language
	- Reasonable to expect pretty linear response
	- If your doing 10 records/min you can do 600/hour
- Also very different from an object oriented type language

"If we politely request an object to do something for us instead of brutally calling its procedures directly, this is called message passing, even if no actual 'message' is transmitted. The joy here is that many different kinds of objects may understand the same message, which leads to the notion of polymorphism. For example, we can ask many different kinds of documents to Print themselves, and they each respond appropriately."

- Unknown Java Evangelist

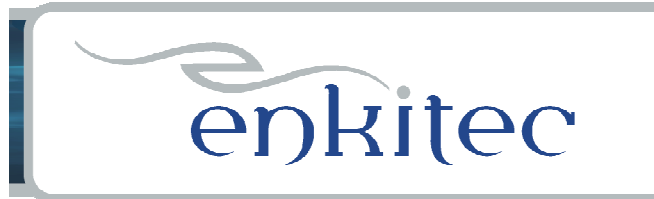

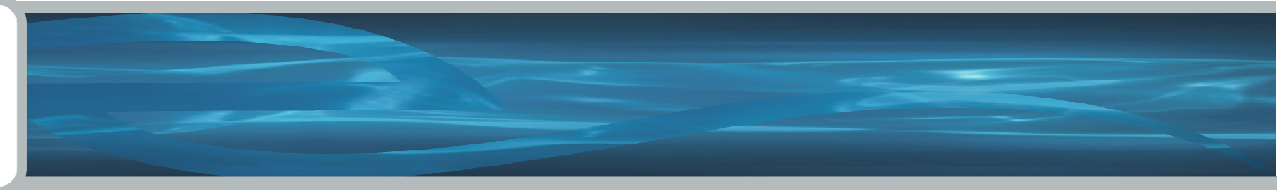

SQL is a very very very high level language

- Actually it's closer to a software spec than a program
	- Basically only the result is defined (I'm stretching here)
	- But many many implementation decisions are left to the DB
		- the most import input is the statistics
		- lots of optimizer parameters as well
			- 194 in 10.2.0.3 on linux
			- 270 in 11.1.0.7 on linux
	- It can be like giving instructions to my kids

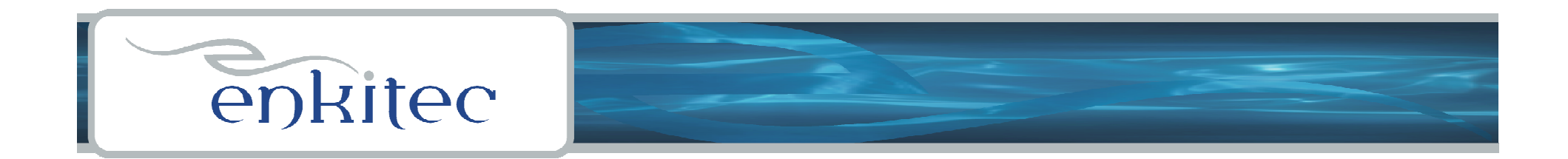

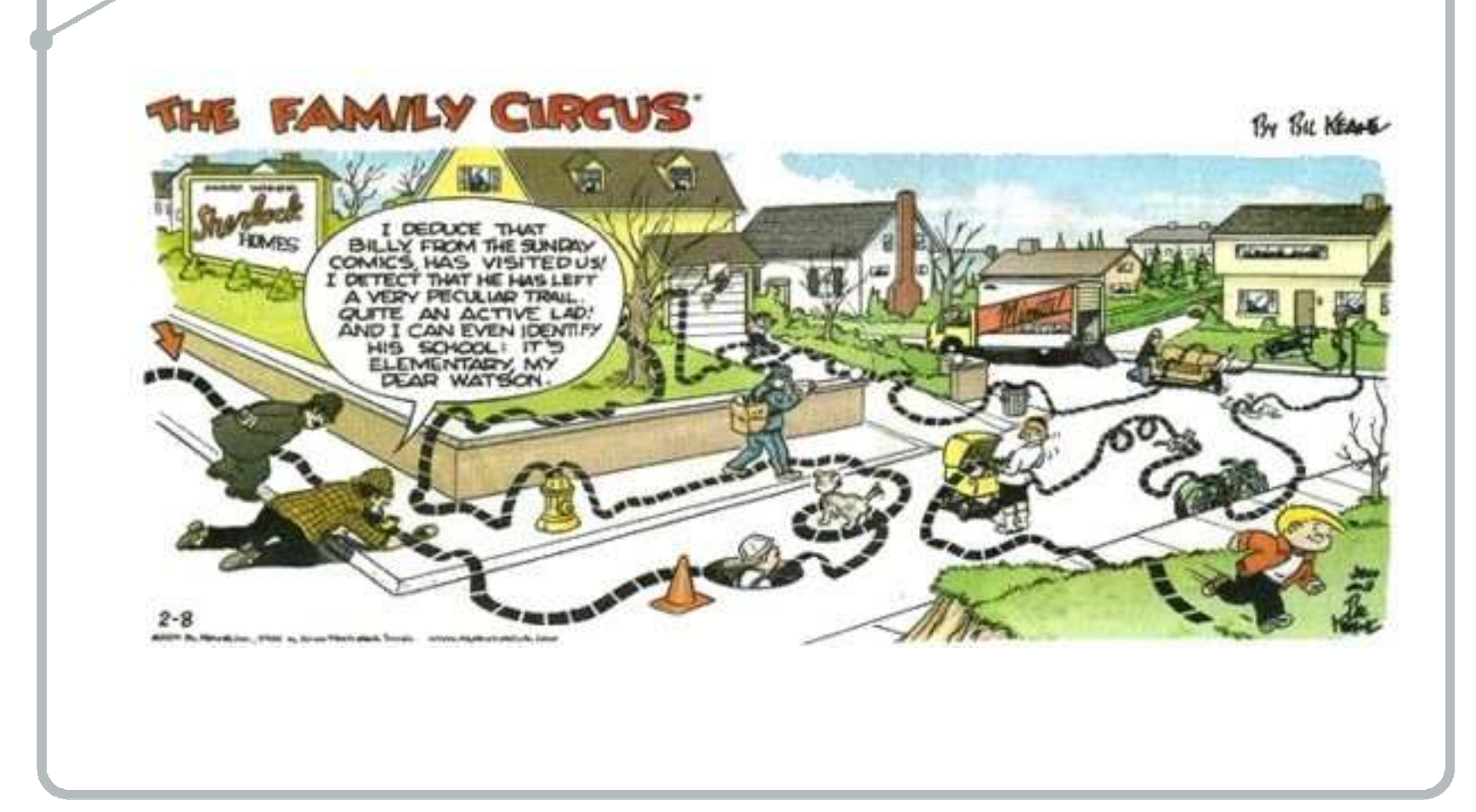

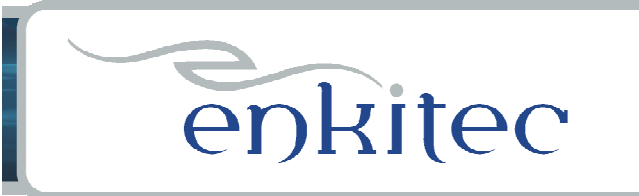

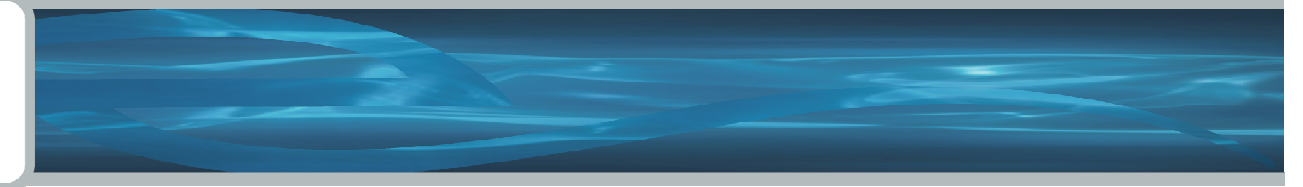

## My Original Top Ten List Things NOT to Do

1.Hire Developers that Don't Know SQL--- Oracle

2.Write a Meta-Layer (hide the database from the developers)

3.Don't use connection pooling

4.Leave Autocommit On

5.Hinder the CBO (Bad Stats, Bad Histograms, Bad Hints, …)

6.Use an Unpopular Language/Tool

7.Don't Use the Tools You Already Own

8.Throw Hardware At It

9.Don't Worry About Concurrency (What Me Worry)

10.Do Everything One Row at a Time

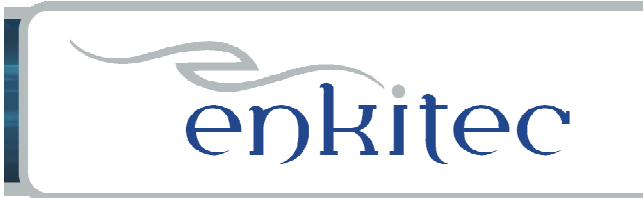

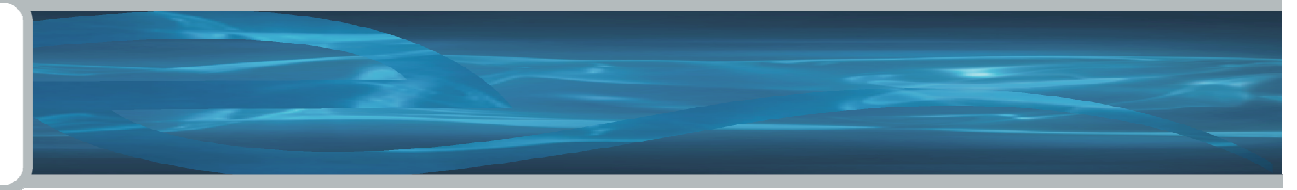

## Some Things I left out of my original list:

1. Not Using Bind Variables (yes Virginia, it's still a problem)

2. Not Closing Cursors (ditto) – it's a memory leak

3. Doing Unnecessary Work (200,000 execs a day – no rows)

4. Not Using Constraints (or worse, not believing that they work)

5. Not Instrumenting Your Code

6. Over-Instrumenting Your Code

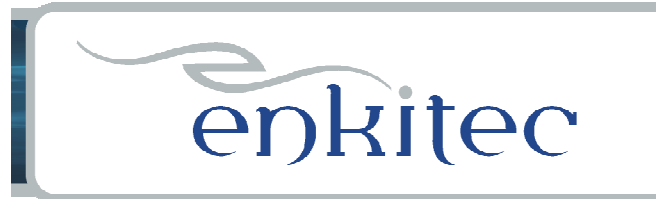

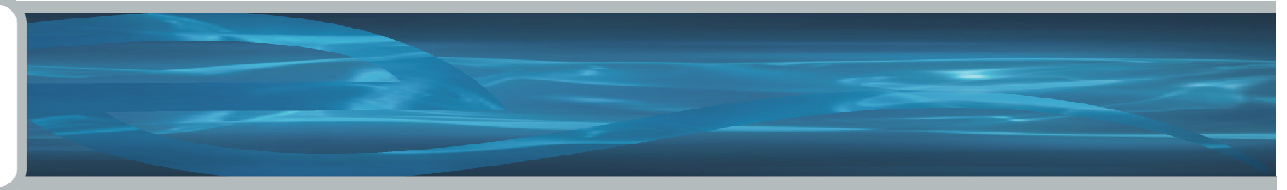

Oracle is NOT a Persistent Data Store!

- Well it is, but that's only a small part or what it i s
	- It's an engine (it has it's own jvm, and pl/sql)
	- It performs some types of operations blazingly fast
		- sorting, filtering, joining … for example
	- It's basically a big, sophisticated disk cache

Please don't think of it as a place to save everything if you have to reboot the app server!

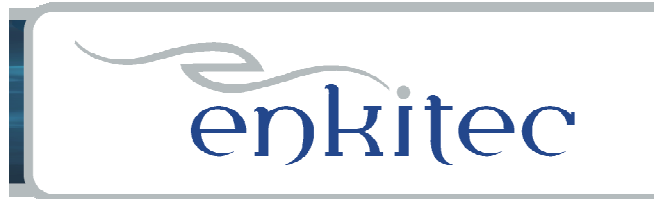

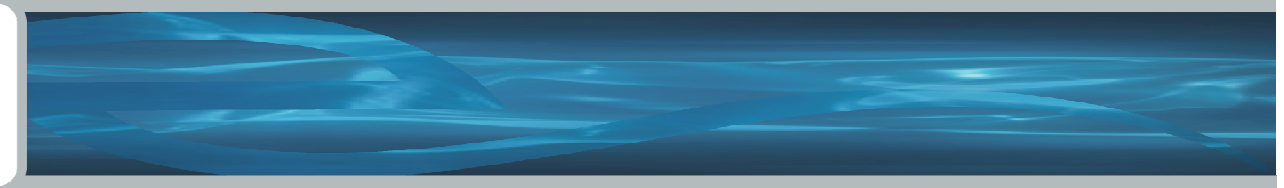

The development environment doesn't match production

- Lot's of issues come into play here
	- Stats mainly (these can be set to match Production)
	- But also the myriad optimizer parameters

A close corollary to this is lack of access to production

- Developers are quite often not even aware of the differences

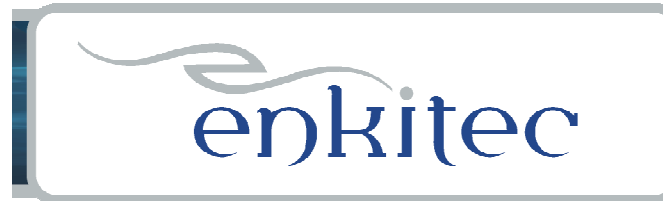

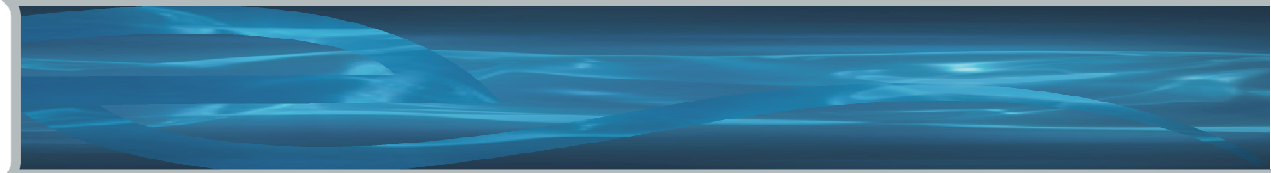

## **DBAs are from Venus, Developers are from Mars**

- **1. Lack of a Common Language**
- **2. Most Companies are Organized Wrong**
- **3. DBAs Often Don't Respect Developers**
- **4. Developers Often Resent DBAs**

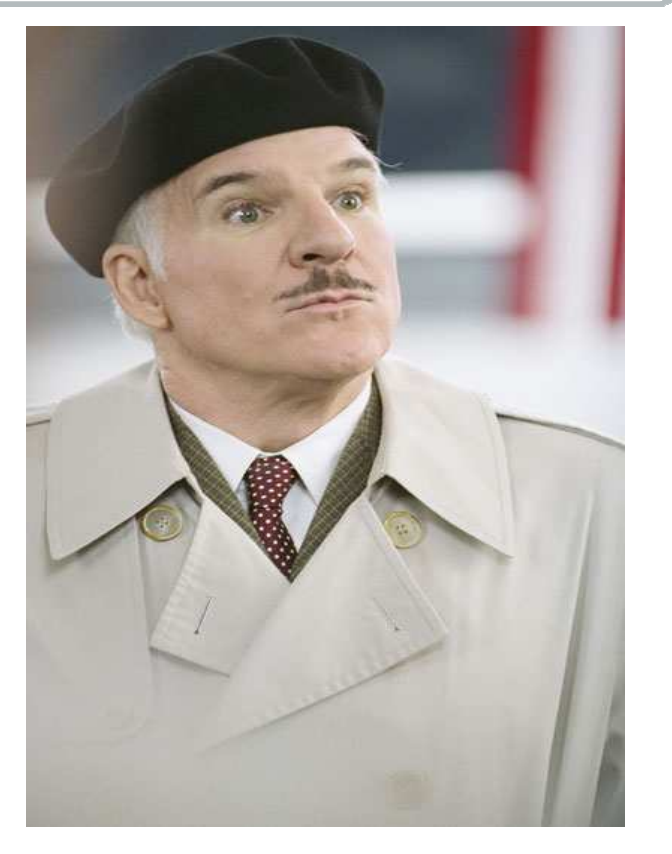

**I would like to buy a Dam-burgen!**

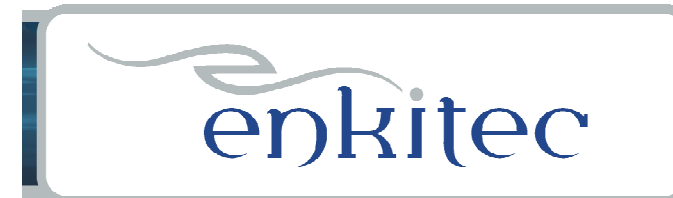

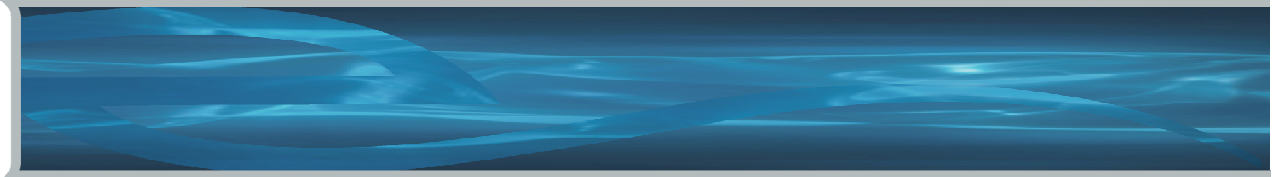

## **DBAs are from Venus, Developers are from Mars**

#### **Emailing instead of talking**

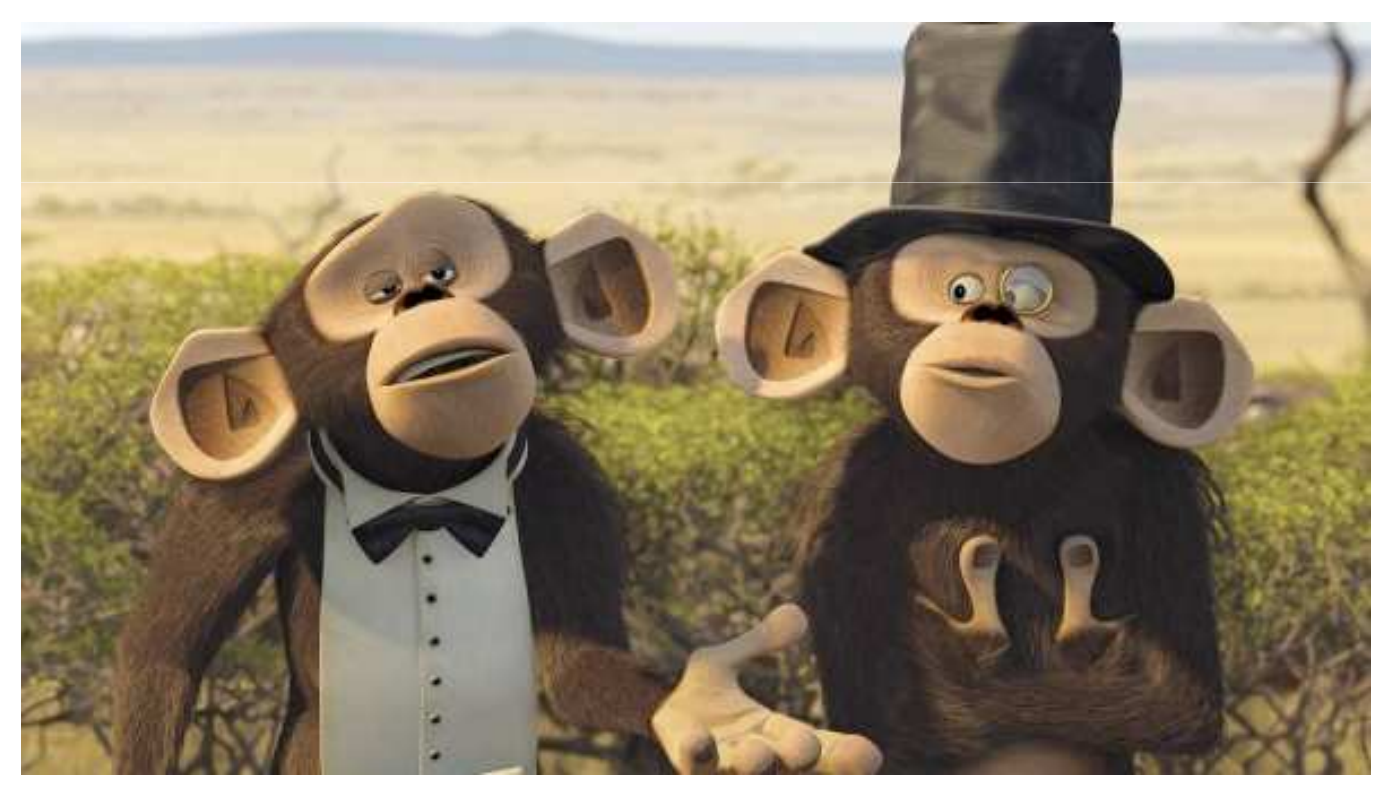

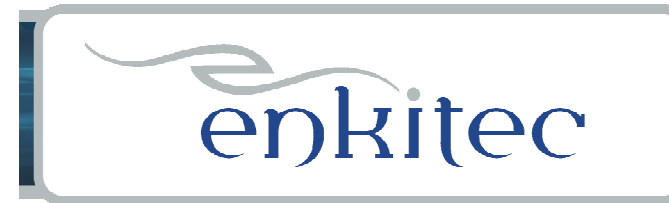

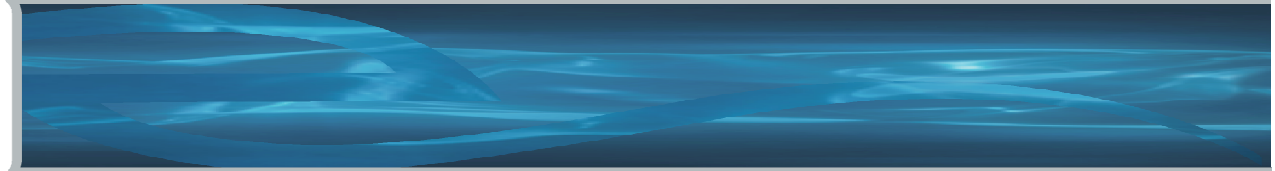

## **DBAs are from Venus, Developers are from Mars**

#### **Typical DBA Characteristics**

- **- Cranky**
- **- More Experienced**

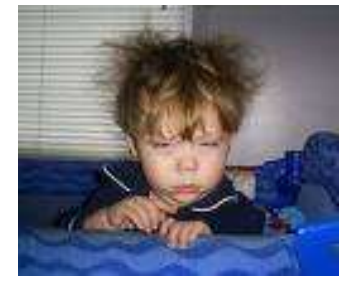

- **- Goal is to Keep Anything Really Bad from Happening**
- **- Basically Pessimistic (envisions the catastrophes)**

#### **Typical Developer Characteristics**

- **- Creative**
- **- Less Experienced**
- **- Goal is to Complete the Unified Field Theory**
- **- Basically Optimistic (envisions the possibilities)**

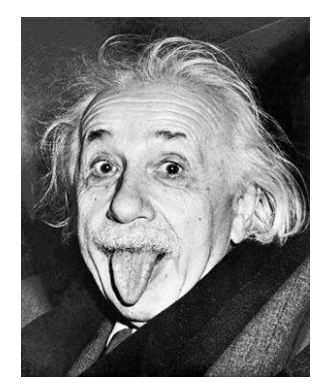

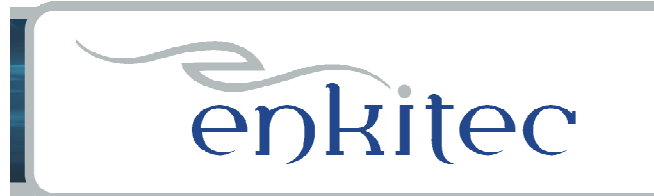

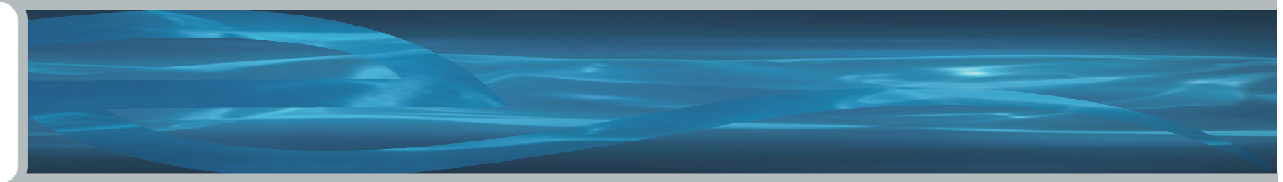

## **Can't We All Just Get Along**

- **- DBAs stay up all night resolving performance problems(even though they weren't consulted on the design)**
- **- This experience leads to DBAs start resenting developers**
- **- DBAs attack Developers for lack of expertise(even though they have no idea what they were attempting)**
- **- Developers begin to feel mistreated and resent DBAs**
- **- Developers begin to write bad code on purpose(just to keep the DBAs up at night)**
- **- DBAs now have a real reason to abuse the Developers**
- **- Repeat (at least until you can find a new job)**

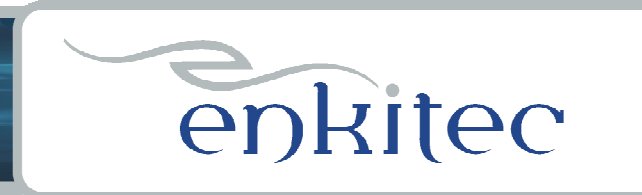

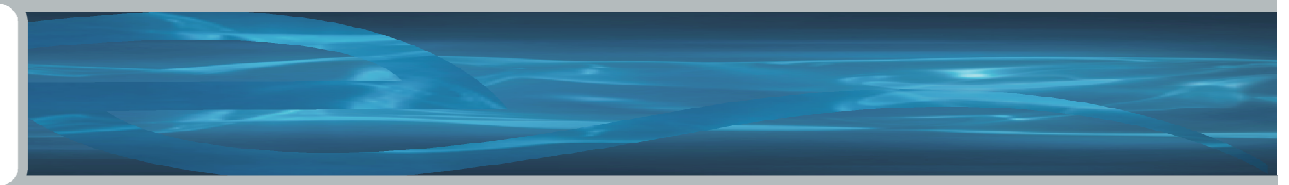

## **Seek First to Understand, then to be Understood**

**DBAs**

- **- Learn to write a Java program**
- **- Try to understand the data that you're responsible for**
- **- Volunteer to participate in code reviews**
- **- Give appropriate production access to your key developers \***
- **- Be willing to teach developers what you know**

**Developers**

- **- Learn as much as you can about Oracle**
- **- Focus on SQL and the optimizer \***
- **- Volunteer to help diagnose performance problems**
- **- Instrument your code**
- **- Be willing to teach DBAs what you know**

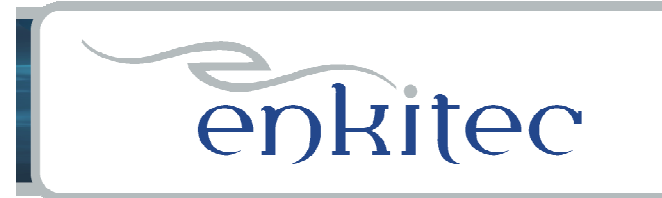

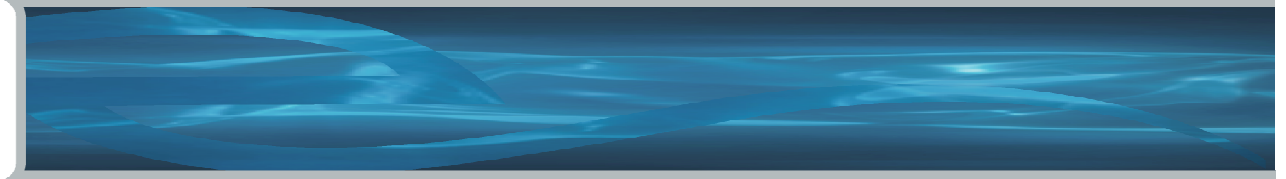

**Tools Every Oracle Developer Should Know**

**Explain Plan DBMS\_XPLAN V\$SQL, V\$SQLAREA, V\$SQL\_PLANAUTOTRACETrace Files Statspack/AWR Basic Wait Events – Reads, SQL\*Net, Log File Sync, CPUDBMS\_STATS**

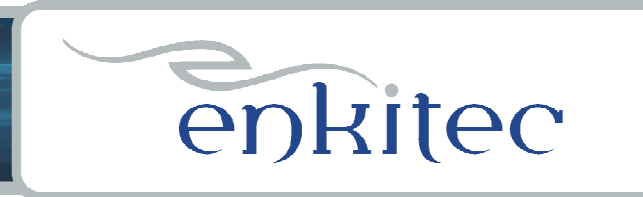

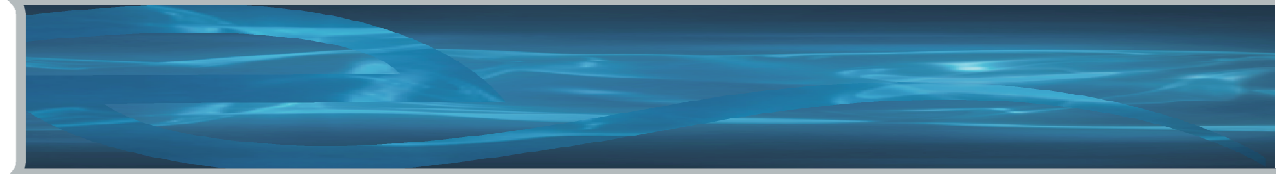

# **Explain Plan - Lies**

**Your probably familiar with this:**

**SQL> explain plan for select …SQL> select \* from table(dbms\_xplan.display('plan\_table','','ALL'));**

**I hardly ever use it, because EXPLAIN PLAN LIES!**

**It tells you what it thinks the optimizer might do …It's basically a different code pathGoogle for "Explain Plan Lies" for more info**

**… and unless Burleson has recently written something with that title recently you should find something I wrote!**

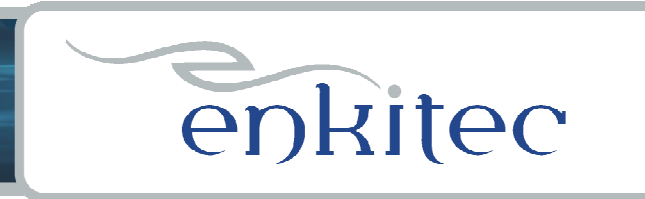

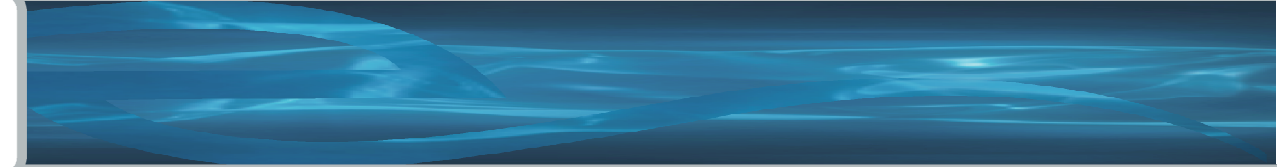

### **DBMS\_XPLAN**

#### **Try this instead:**

**SQL> select \* from table(dbms\_xplan.display\_cursor('&sql\_id','&child\_no','typical'));**

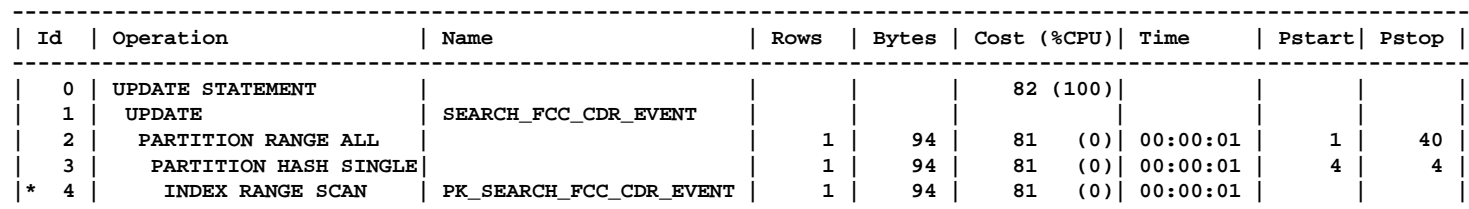

**----------------------------------------------------------------------------------------------------**

**Predicate Information (identified by operation id):---------------------------------------------------**

**4 - access("EVENT\_ID"='172.21.21.104cf829d:11f8c3306e2:-c18')**

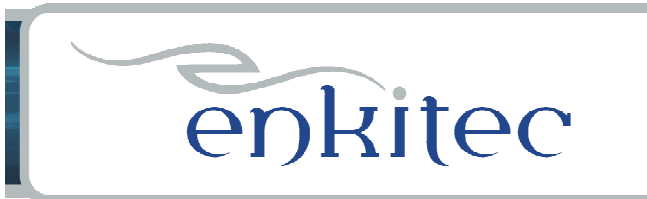

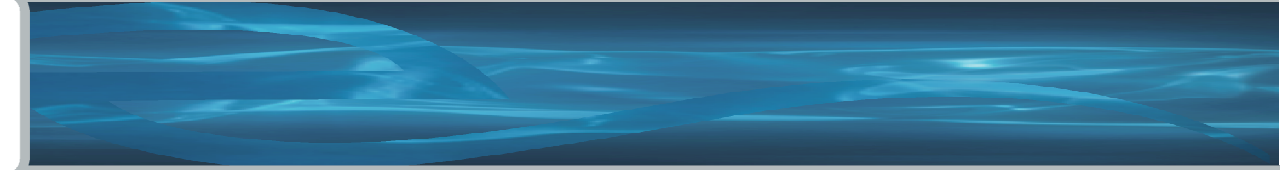

## **DBMS\_XPLAN**

#### **3 Display Functions:**

**Display – plan table Display\_Cursor – shared pool Display\_AWR – AWR tables**

#### **Options:**

**ALLSTATS \*IOSTATS MEMSTATSOUTLINEPEEKED\_BINDS \***

**See Rob van Wijk's blog for a very detailed set of exampleshttp://rwijk.blogspot.com/2008/03/dbmsxplandisplaycursor.html**

**And the Oracle Documentationhttp://download.oracle.com/docs/cd/B19306\_01/appdev.102/b14258/d\_xplan.htm#i999189**

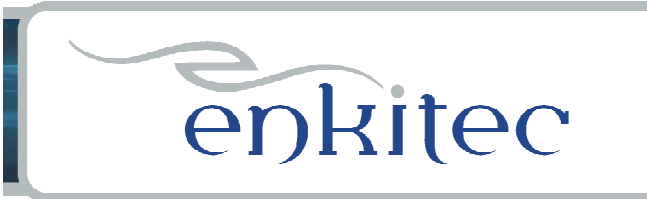

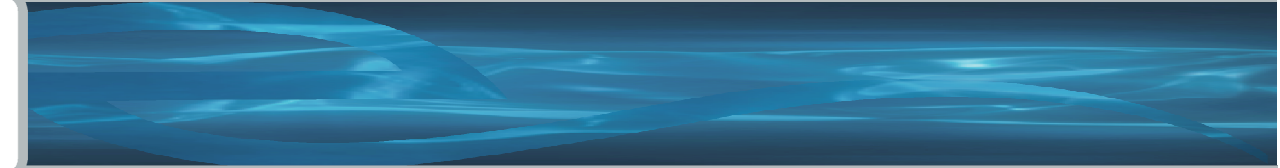

## **DBMS\_XPLAN - Options**

#### **allstats –**

**select /\*+ gather\_plan\_statistics \*/ blah,blah,blah …select \* from table(dbms\_xplan.display\_cursor('&sql\_id','&child\_no','allstats'));**

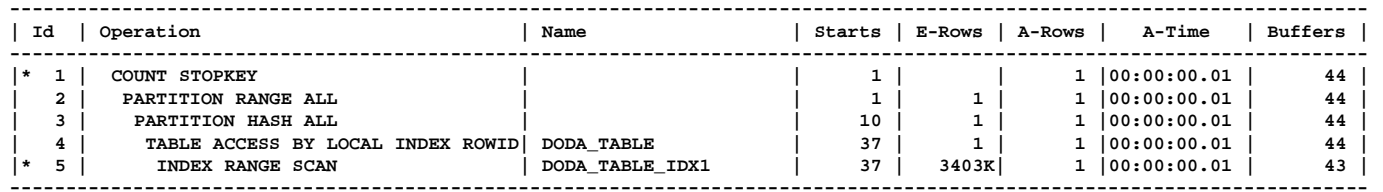

**Predicate Information (identified by operation id):**

**---------------------------------------------------**

**1 - filter(ROWNUM<2)**

**5 - access("COL1">SYSDATE@!)**

#### **peeked\_binds –**

**Peeked Binds (identified by position):--------------------------------------**

**1 - :1 (VARCHAR2(30), CSID=31): '17-Apr-2008 00:00:00'**

- **2 - :2 (VARCHAR2(30), CSID=31): 'dd-MON-yyyy HH24:MI:ss'**
- **3 - :3 (VARCHAR2(30), CSID=31): '18-Apr-2008 23:59:59'**

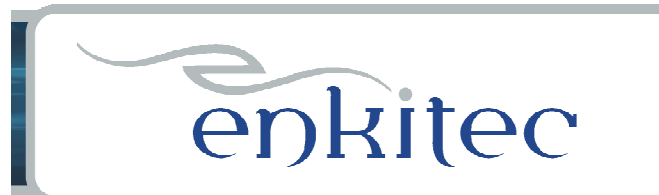

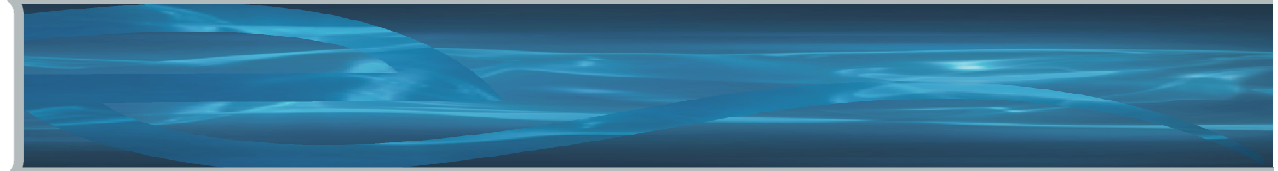

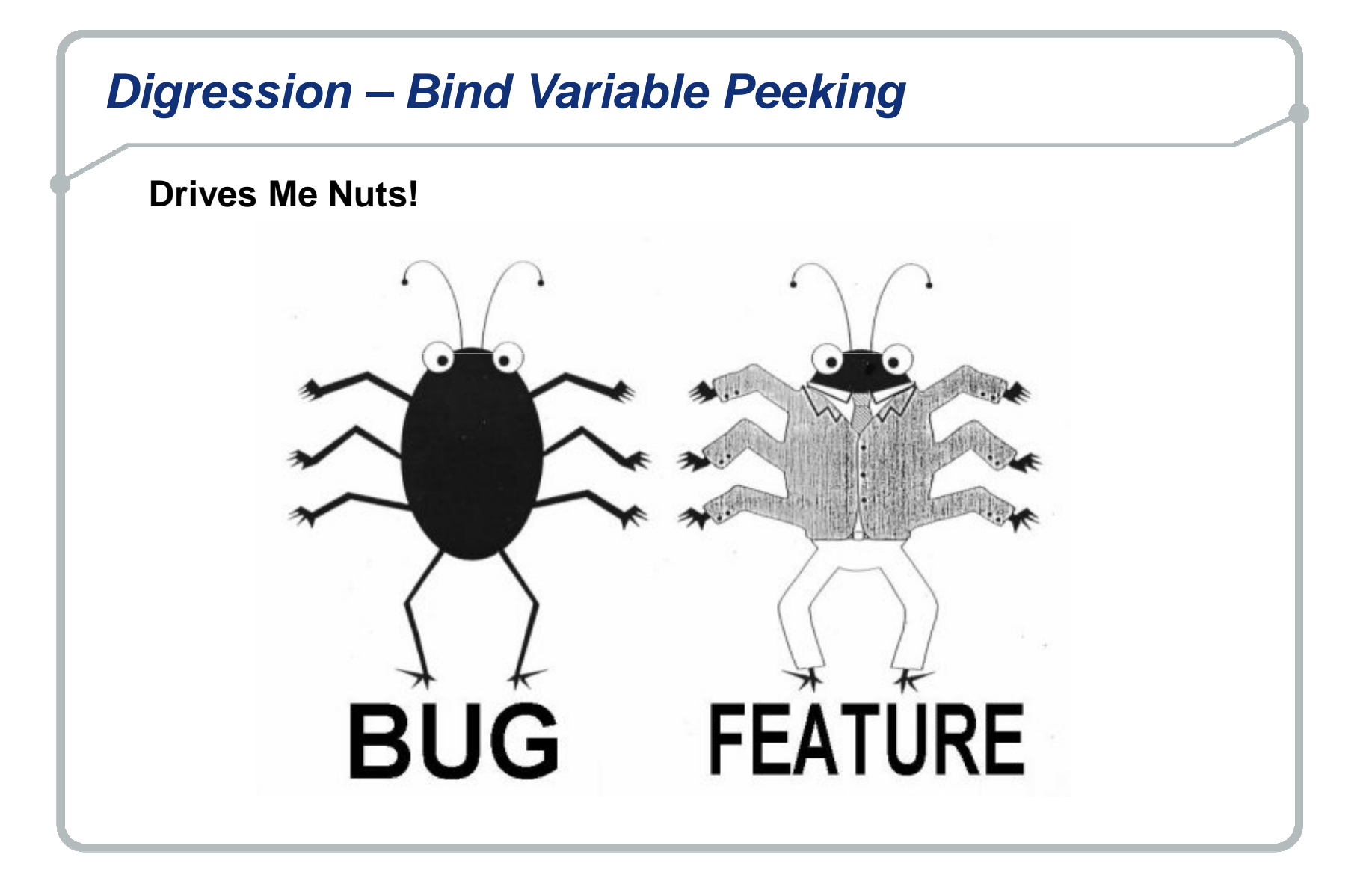

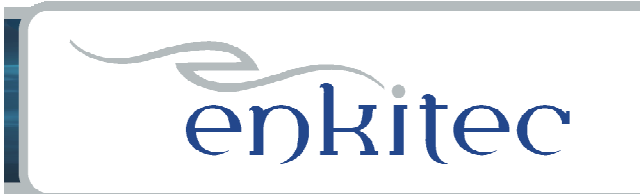

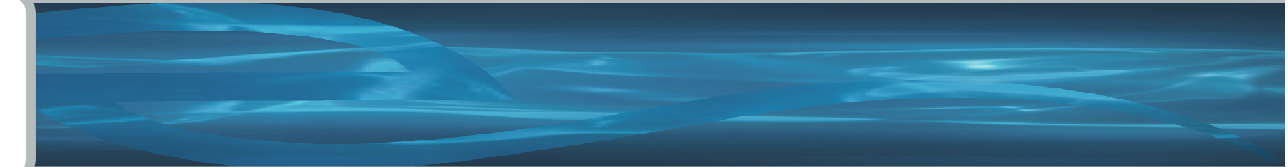

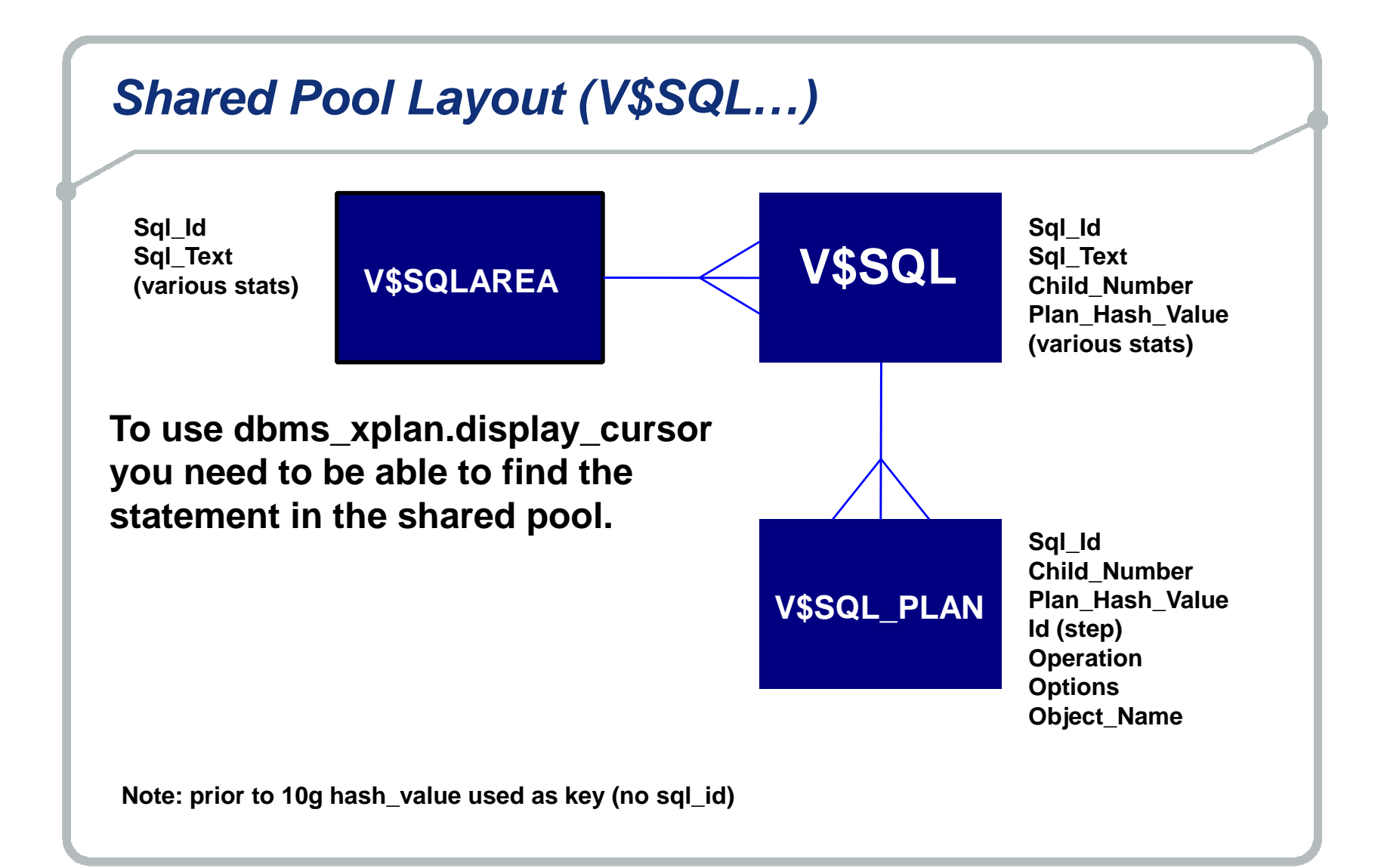

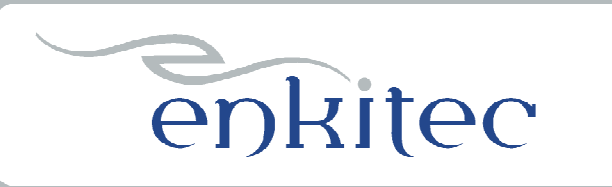

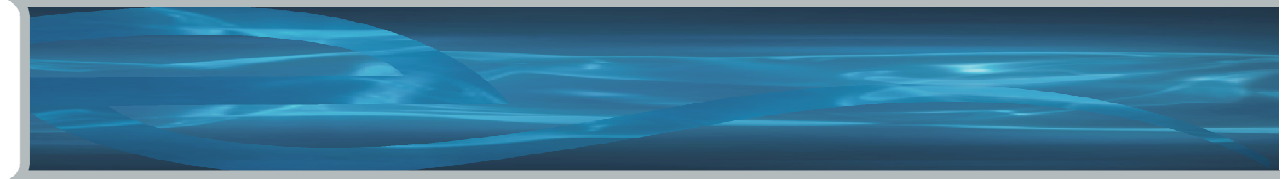

## **Finding Statements in the Shared Pool**

**SQL> !cat find\_sql.sql select sql\_id, child\_number, plan\_hash\_value plan\_hash, executions execs, (elapsed\_time/1000000)/decode(nvl(executions,0),0,1,executions) avg\_etime,disk\_reads/decode(nvl(executions,0),0,1,executions) avg\_pio, buffer\_gets/decode(nvl(executions,0),0,1,executions) avg\_lio,sql\_text from v\$sql s where upper(sql\_text) like upper(nvl('&sql\_text',sql\_text)) and sql\_text not like '%from v\$sql where sql\_text like nvl(%'and sql\_id like nvl('&sql\_id',sql\_id)order by 1, 2, 3/**

**SQL> @find\_sql Enter value for sql\_text: %skew%Enter value for sql\_id:** 

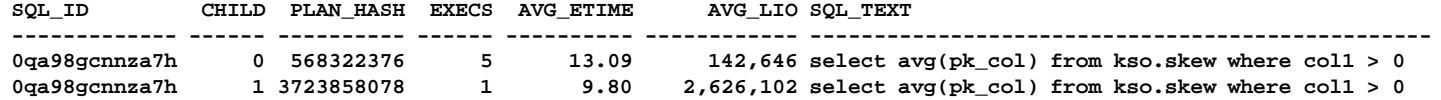

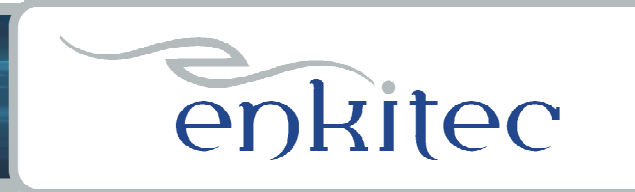

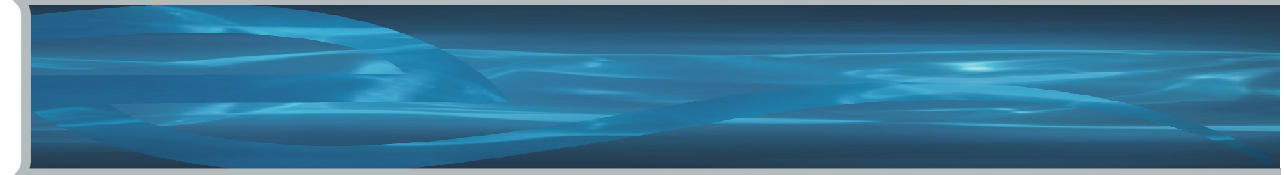

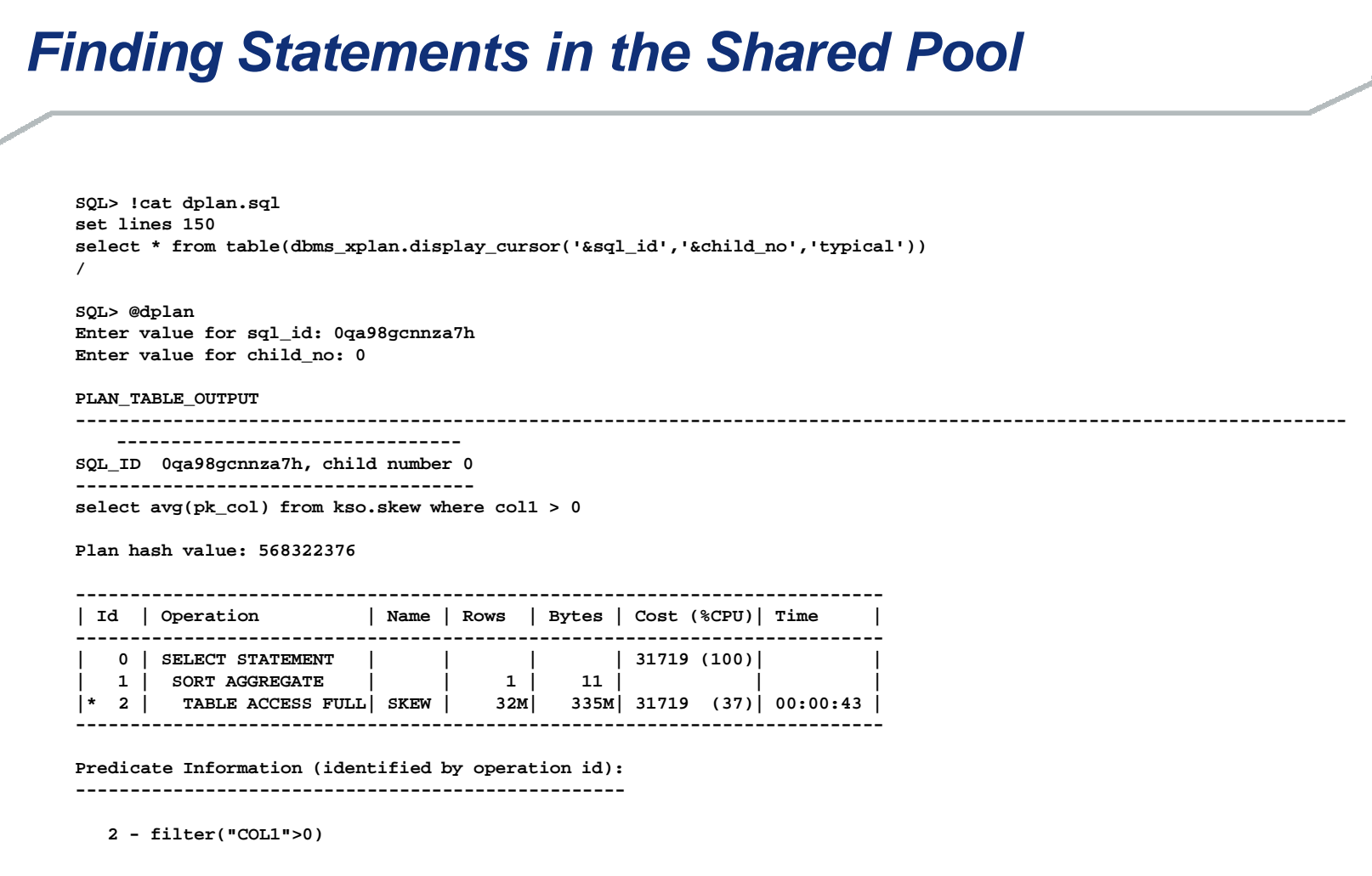

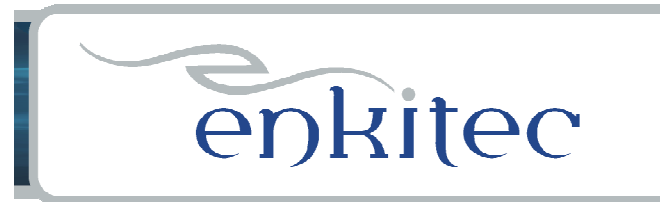

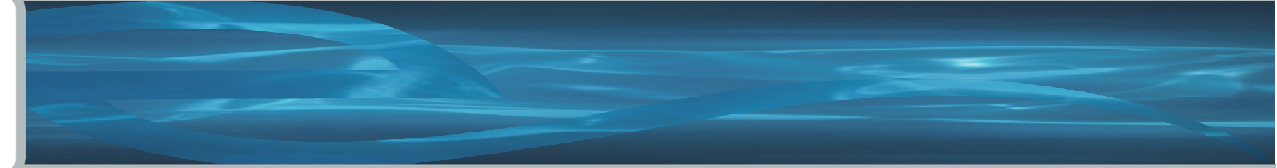

**XPLAN - Access**

**What You Need:**

**SELECT ON V\_\$SQL SELECT ON V\_\$SQL\_PLANSELECT ON V\_\$SQL\_PLAN\_STATISTICS\_ALL**

**Or**

**SELECT ANY DICTIONARY**

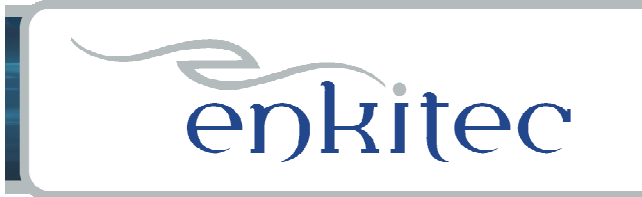

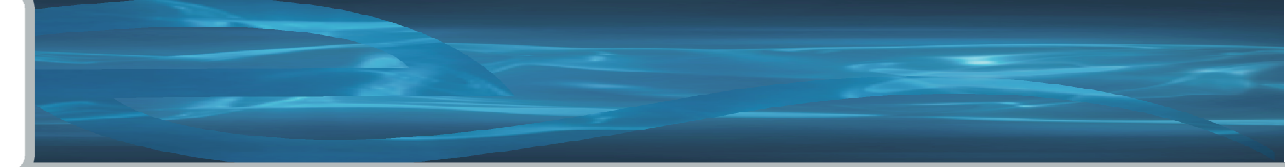

## **Autotrace**

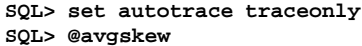

**Execution Plan ----------------------------------------------------------Plan hash value: 568322376**

**---------------------------------------------------------------------------**

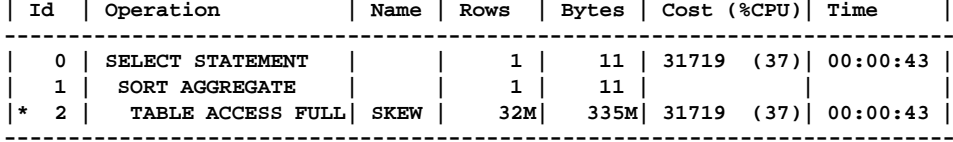

**Predicate Information (identified by operation id):**

**---------------------------------------------------**

**2 - filter("COL1">0)**

#### **Statistics**

- **----------------------------------------------------------**
	- **0 recursive calls**
	- **0 db block gets**
	- **173731 consistent gets**
	- **109968 physical reads**
		- **0 redo size**
		- **433 bytes sent via SQL\*Net to client**
		- **396 bytes received via SQL\*Net from client**
		- **2 SQL\*Net roundtrips to/from client**
		- **0 sorts (memory)**
		- **0 sorts (disk)**
		- **1 rows processed**

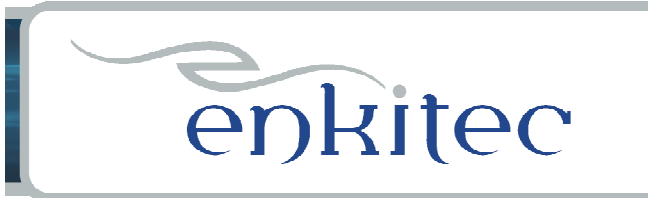

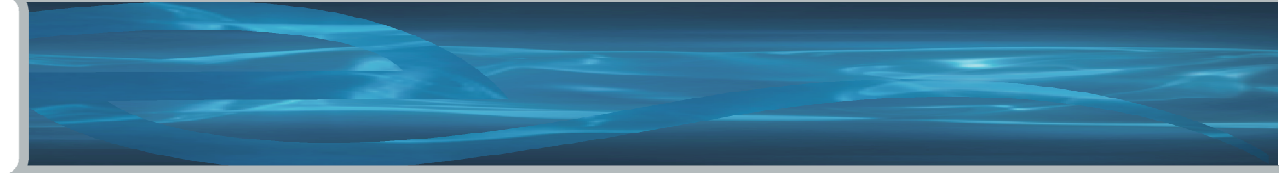

### **Autotrace**

**SQL\*Plus command**

**- useful for quick and dirty look at interactive SQL**

**set autotrace statistics – statistics section is useful set autotrace traceonly – suppresses query output**

## **Unfortunately – it uses Explain Plan!**

**My Conclusion: – not overly useful, but it's easy and I do use it**

**Tom Kyte. Autotracehttp://asktom.oracle.com/tkyte/article1/autotrace.html**

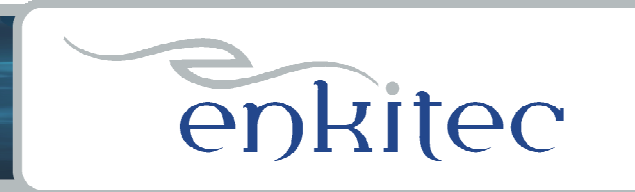

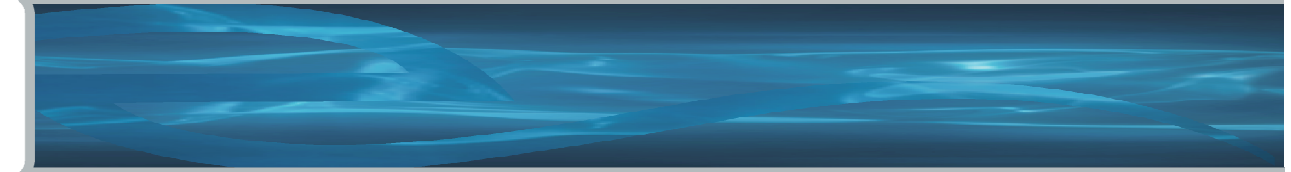

## **Autotrace – Uses Explain Plan**

**SQL> @flush\_pool**

**System altered.**

**SQL> @find\_sql Enter value for sql\_text: %skew%Enter value for sql\_id:** 

**no rows selected**

**SQL> set autotrace traceonlySQL> @avgskew**

**Execution Plan**

**----------------------------------------------------------**

**Plan hash value: 568322376**

**---------------------------------------------------------------------------| Id | Operation | Name | Rows | Bytes | Cost (%CPU)| Time |--------------------------------------------------------------------------- | 0 | SELECT STATEMENT | | 1 | 11 | 31719 (37)| 00:00:43 || 1 | SORT AGGREGATE | | 1 | 11 | | |**

 **|\* 2 | TABLE ACCESS FULL| SKEW | 32M| 335M| 31719 (37)| 00:00:43 |---------------------------------------------------------------------------**

**Predicate Information (identified by operation id):---------------------------------------------------**

**2 - filter("COL1">0)**

**Statistics**

**----------------------------------------------------------**

**Bla, bla, bla ….**

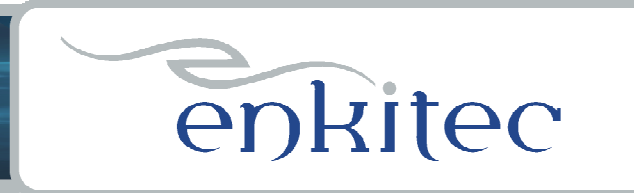

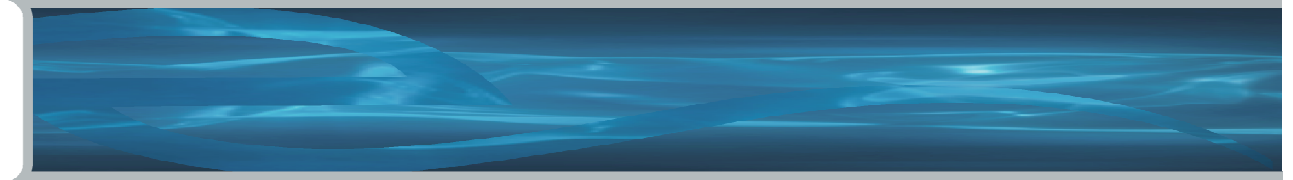

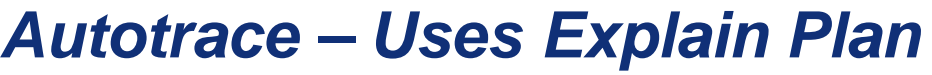

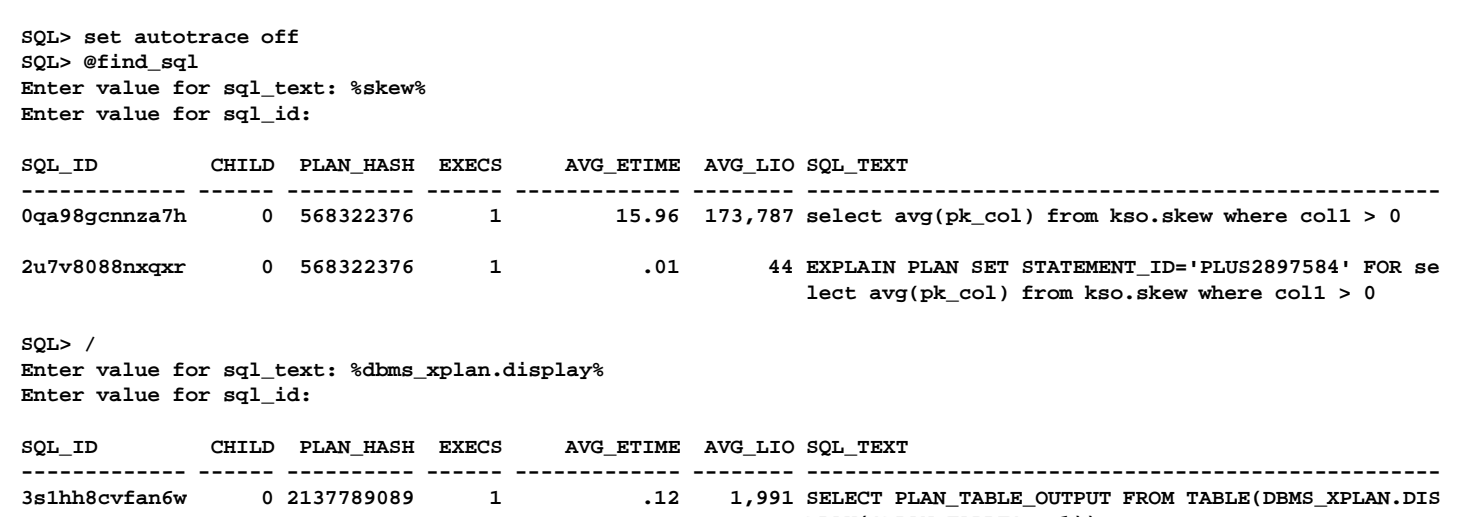

**PLAY('PLAN\_TABLE', :1))**

**As you can see, the shared pool now has an explain plan statementand a dbms\_xplan.display call.** 

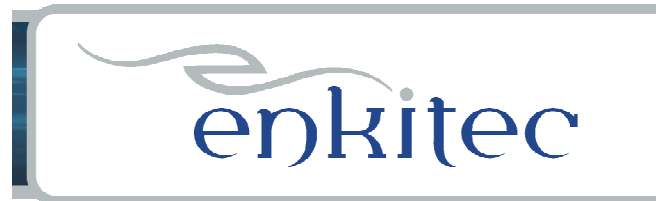

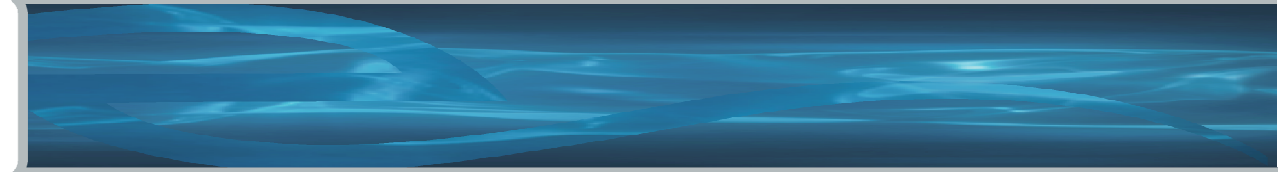

**Autotrace - Access**

**What You Need:**

**SELECT ON V\_\$SQLSELECT ON V\_\$SQL\_PLAN**

**Or**

**SELECT ANY DICTIONARY**

**And**

**PLUSTRACE** 

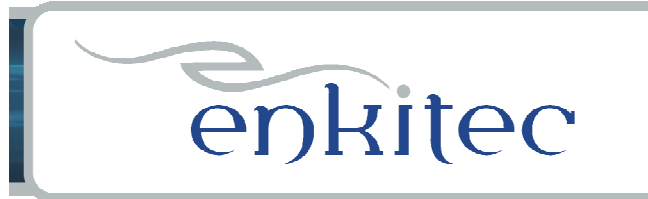

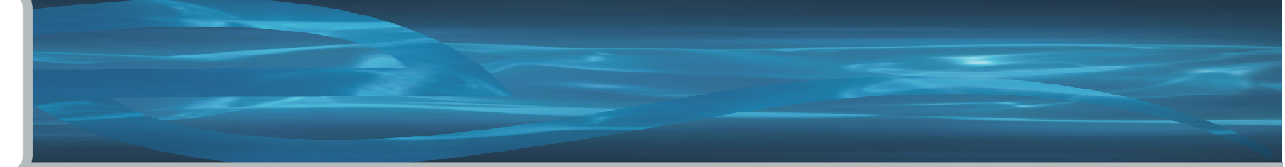

### **Trace Files**

**10046 - Extended Trace Files10053 - CBO Choices**

**Cary Millsap & Jeff Holt. Optimizing Oracle Performance O'Reilly, 2003.** 

**Pete Finnigan. How to Set Trace…http://www.petefinnigan.com/ramblings/how\_to\_set\_trace.htm**

**Wolfgang Breitling. A Look under the Hood of CBO: The 10053 Eventhttp://www.centrexcc.com/A%20Look%20under%20the%20Hood%20of%20CBO%20-%20the%2010053%20Event.pdf**

**Tom Kyte. Use the 10053 Event to Trace CBO Choiceshttp://asktom.oracle.com/pls/asktom/f?p=100:11:0::::P11\_QUESTION\_ID:63445044804318**

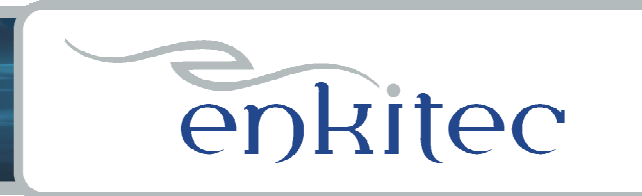

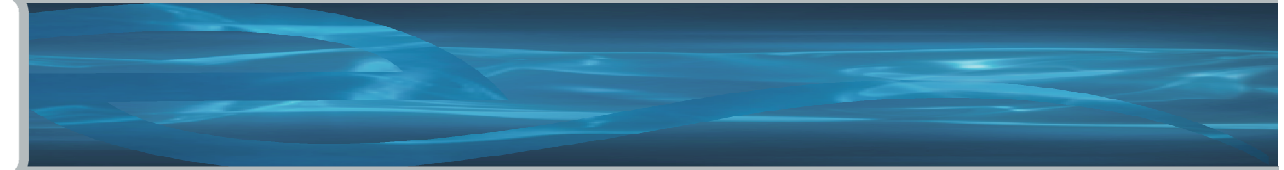

### **Trace Files - 10046**

**/opt/oracle/admin/LAB102/udump/lab102\_ora\_4207.trc Oracle Database 10g Enterprise Edition Release 10.2.0.1.0 - Production ORACLE\_HOME = /opt/oracle/product/db/10.2.0/db1**System name: Linux homer Node name: **Release: 2.6.9-34.ELhugemem Version: #1 SMP Fri Feb 24 17:04:34 EST 2006Machine: i686 Instance name: LAB102 Redo thread mounted by this instance: 1Oracle process number: 20 Unix process pid: 4207, image: oracle@homer (TNS V1-V3)\*\*\* ACTION NAME:() 2007-08-16 13:48:14.571 \*\*\* MODULE NAME:(SQL\*Plus) 2007-08-16 13:48:14.571 \*\*\* SERVICE NAME:(SYS\$USERS) 2007-08-16 13:48:14.571\*\*\* SESSION ID:(143.189) 2007-08-16 13:48:14.571===================== PARSING IN CURSOR #7 len=68 dep=0 uid=61 oct=42 lid=61 tim=1159462982979740 hv=740818757 ad='30663e48'alter session set events '10046 trace name context forever, level 8'END OF STMT EXEC #7:c=0,e=269,p=0,cr=0,cu=0,mis=0,r=0,dep=0,og=1,tim=1159462982979717 WAIT #7: nam='SQL\*Net message to client' ela= 7 driver id=1650815232 #bytes=1 p3=0 obj#=-1 tim=1159462982980778 WAIT #7: nam='SQL\*Net message from client' ela= 119 driver id=1650815232 #bytes=1 p3=0 obj#=-1 tim=1159462982981008===================== PARSING IN CURSOR #8 len=44 dep=0 uid=61 oct=3 lid=61 tim=1159463023994427 hv=761757617 ad='54738434'select avg(col1) from skewwhere rownum < 10END OF STMT PARSE #8:c=4000,e=3904,p=0,cr=0,cu=0,mis=1,r=0,dep=0,og=1,tim=1159463023994411EXEC #8:c=0,e=185,p=0,cr=0,cu=0,mis=0,r=0,dep=0,og=1,tim=1159463023994844 WAIT #8: nam='SQL\*Net message to client' ela= 9 driver id=1650815232 #bytes=1 p3=0 obj#=53707 tim=1159463023994980WAIT #8: nam='db file scattered read' ela= 218 file#=4 block#=21900 blocks=5 obj#=53707 tim=1159463023995544FETCH #8:c=0,e=665,p=5,cr=4,cu=0,mis=0,r=1,dep=0,og=1,tim=1159463023995732 WAIT #8: nam='SQL\*Net message from client' ela= 157 driver id=1650815232 #bytes=1 p3=0 obj#=53707 tim=1159463023996048FETCH #8:c=0,e=7,p=0,cr=0,cu=0,mis=0,r=0,dep=0,og=0,tim=1159463023996183 WAIT #8: nam='SQL\*Net message to client' ela= 7 driver id=1650815232 #bytes=1 p3=0 obj#=53707 tim=1159463023996312 WAIT #8: nam='SQL\*Net message from client' ela= 298 driver id=1650815232 #bytes=1 p3=0 obj#=53707 tim=1159463023996669XCTEND rlbk=0, rd\_only=1 STAT #8 id=1 cnt=1 pid=0 pos=1 obj=0 op='SORT AGGREGATE (cr=4 pr=5 pw=0 time=736 us)' STAT #8 id=2 cnt=9 pid=1 pos=1 obj=0 op='COUNT STOPKEY (cr=4 pr=5 pw=0 time=846 us)' STAT #8 id=3 cnt=9 pid=2 pos=1 obj=53707 op='TABLE ACCESS FULL SKEW (cr=4 pr=5 pw=0 time=639 us)'WAIT #0: nam='log file sync' ela= 680 buffer#=4862 p2=0 p3=0 obj#=53707 tim=1159463039852003**

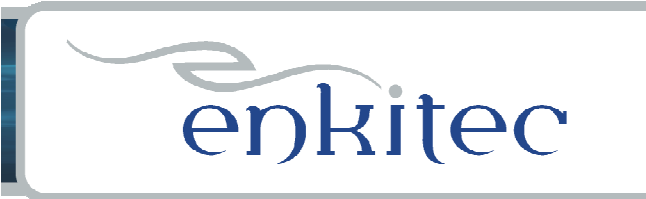

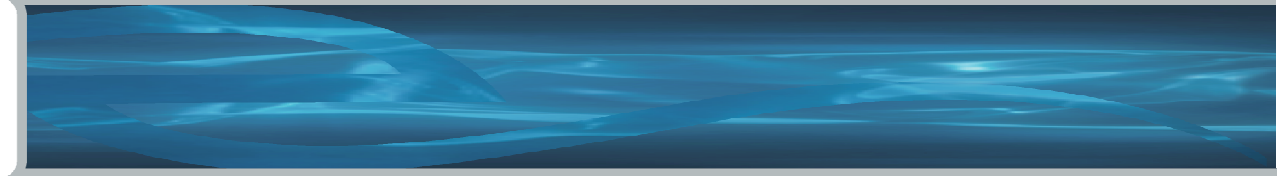

### **Trace Files - 10053**

**Outlines Options Considered by the Oprimizer**

**But also…**

 **Lists all optimizer parameters (split by default/altered) Lists all object stats (including partition / composite)List all values of peeked bind variables Lists the actual query being executed (unnesting, etc…)Lists single table access options for each tableLists all calculationsFinally shows plan it came up with including outline**

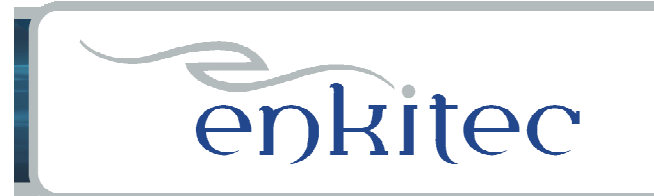

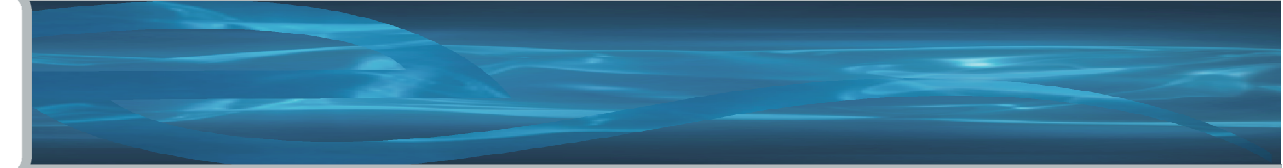

### **Trace Files - 10053**

**\*\*\*\*\*\*\*\*\*\*\*\*\*\*\*\*\*\*\*\*\*\*\*\*\*\*\*\*\*\*\*\*\*\*\*\*\*\*\*BASE STATISTICAL INFORMATION\*\*\*\*\*\*\*\*\*\*\*\*\*\*\*\*\*\*\*\*\*\*\*Table Stats:: Table: SKEW Alias: SKEW #Rows: 32000004 #Blks: 180074 AvgRowLen: 31.00Index Stats:: Index: COL3\_INDEX Col#: 4 LVLS: 2 #LB: 84881 #DK: 1000001 LB/K: 1.00 DB/K: 31.00 CLUF: 31999920.00Index: SKEW\_COL1 Col#: 2**

**…**

**\*\*\*\*\*\*\*\*\*\*\*\*\*\*\*\*\*\*\*\*\*\*\*\*\*\*\*\*\*\*\*\*\*\*\*\*\*\*\*SINGLE TABLE ACCESS PATH Column (#2): COL1(NUMBER) AvgLen: 5.00 NDV: 895516 Nulls: 0 Density: 1.6792e-06 Min: 1 Max: 1000000Histogram: HtBal #Bkts: 254 UncompBkts: 254 EndPtVals: 230Table: SKEW Alias: SKEW Card: Original: 32000004 Rounded: 32000004 Computed: 32000004.00 Non Adjusted: 32000004.00Access Path: TableScan Cost: 31718.67 Resp: 31718.67 Degree: 0 Cost\_io: 20027.00 Cost\_cpu: 8322387067 Resp\_io: 20027.00 Resp\_cpu: 8322387067Access Path: index (RangeScan)Index: SKEW\_COL1 resc\_io: 28901466.00 resc\_cpu: 217660057141ix\_sel: 1 ix\_sel\_with\_filters: 1Cost: 29207244.77 Resp: 29207244.77 Degree: 1**

**…**

**\*\*\*\*\*\*\*\*\*\*\*\*\*\*\*\*\*\*\*\*\*\*\*\*\*\*\*\*\*\*\*\*\* Number of join permutations tried: 1\*\*\*\*\*\*\*\*\*\*\*\*\*\*\*\*\*\*\*\*\*\*\*\*\*\*\*\*\*\*\*\*\* Final - All Rows Plan: Best join order: 1 Cost: 31718.6688 Degree: 1 Card: 32000004.0000 Bytes: 352000044**

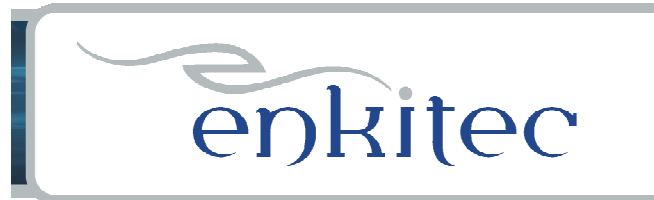

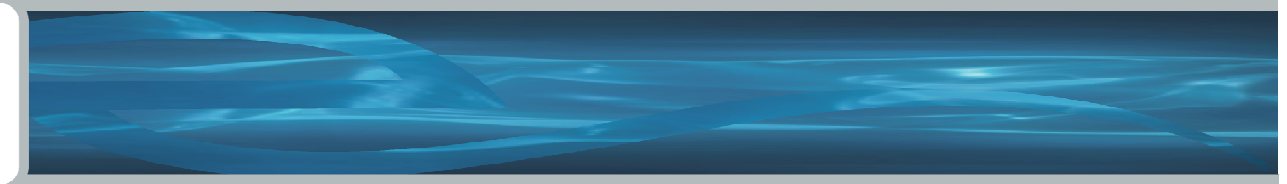

### **Trace Files – Access**

**What You Need:**

**An o/s account on the db server Access to the user\_dump\_dest directory\* Access to v\$parameter to find the udump directoryAccess to v\$session if tracing a remote session**

#### **And**

**Have to be in DBA groupunless \_public\_trace\_files=true**

\* Jared Still. A Novel Use for Oracle External Tableshttp://www.dbazine.com/oracle/or-articles/still1

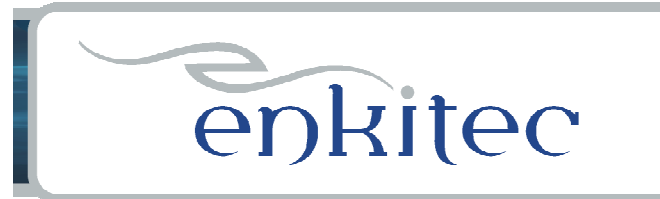

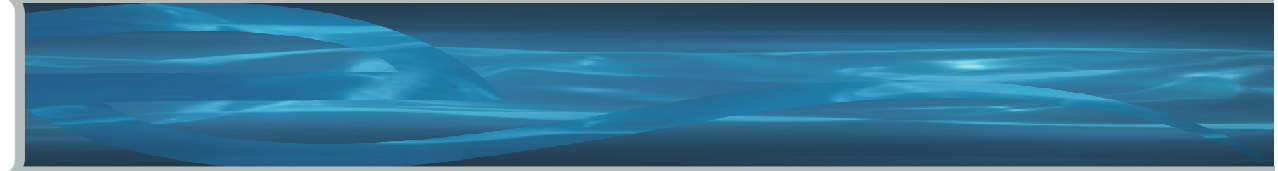

### **Trace Files – Access**

**\_public\_trace\_files=true**

**sets .trc files created in udump to 644 (rw-r--r--) sets .trc files created in bdump to 644 (rw-r--r--) does not change alert log permissions does not change adump file permissionsdoes require a bounce of the instance**

**Note: 10046 trace files do not contain clear text passwords.They may, however, contain hashed value of password if trace on at level 12 (binds) for a dba session when it is setting a password .**

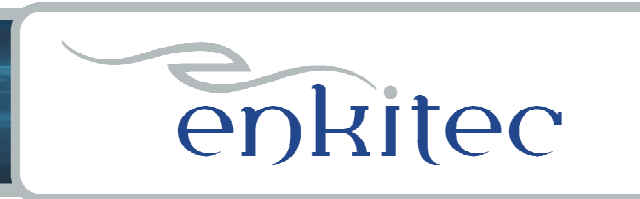

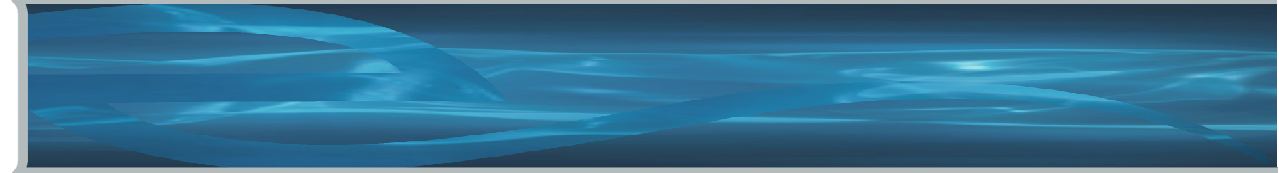

**Provides a lot of dataVery useful despite the aggregation of dataSnapshots collected once per hour by default (OK)Retention is 7 days by default (not long enough)Can report between any two snapshots (but not across a bounce)**

•**AWR / Statspack - basically the same thing (except for the licensing fee)**

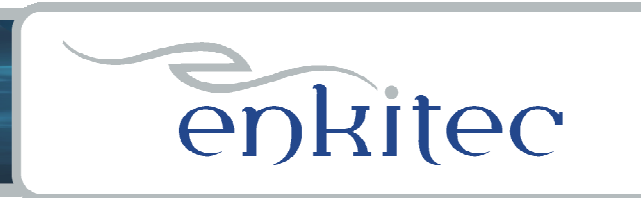

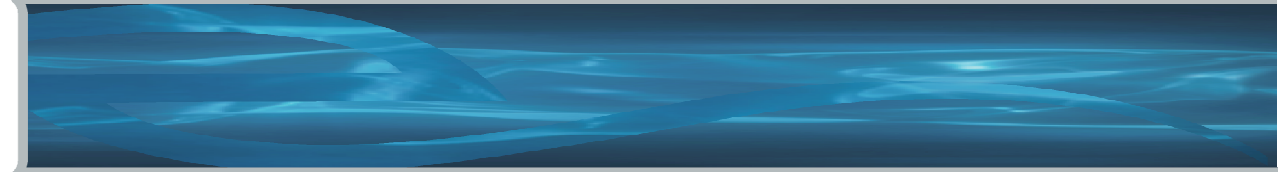

**Contains Basic Workload Informationtransactions, parses, db time, etc…**

**Contains a profile of how the database spent it's time also known as a wait event profile**

**Contains most expensive SQL (along with %)by Etime, CPU , Gets, Reads, Execs**

**(and so much more)**

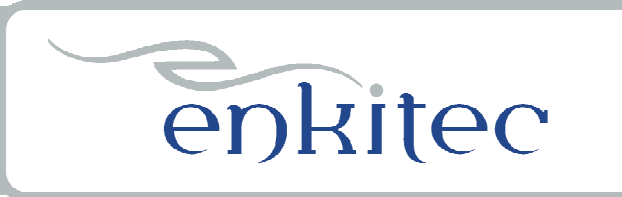

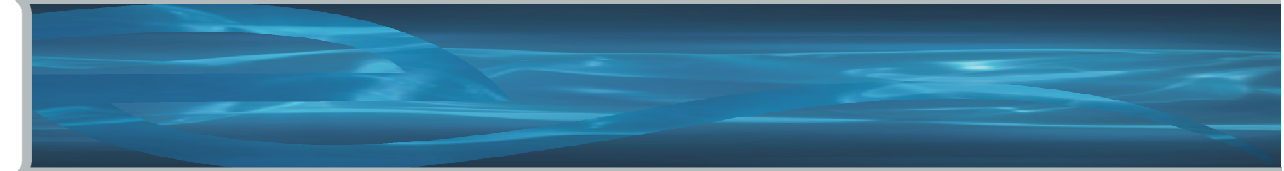

WORKLOAD REPOSITORY report for

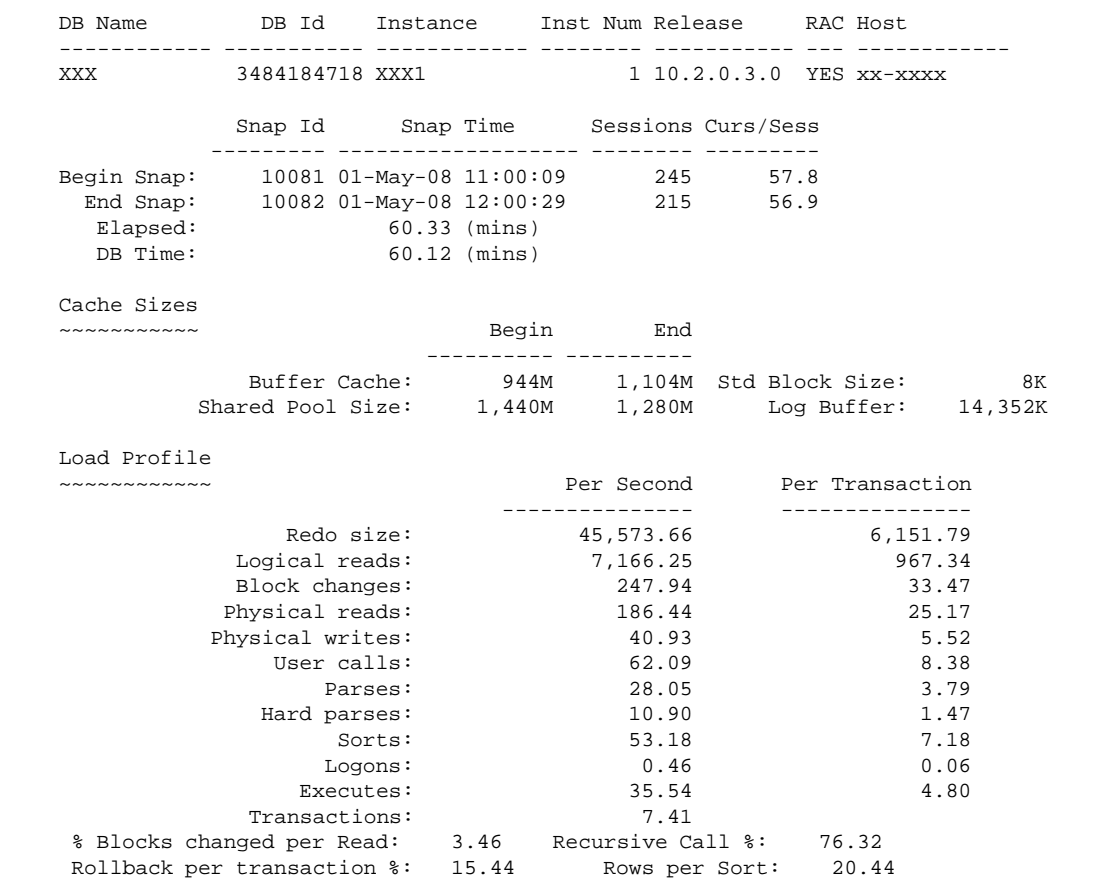

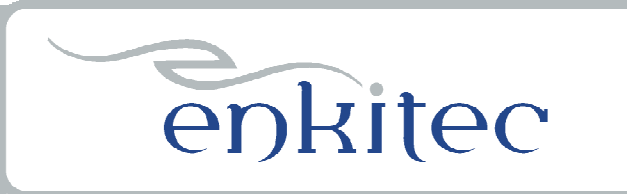

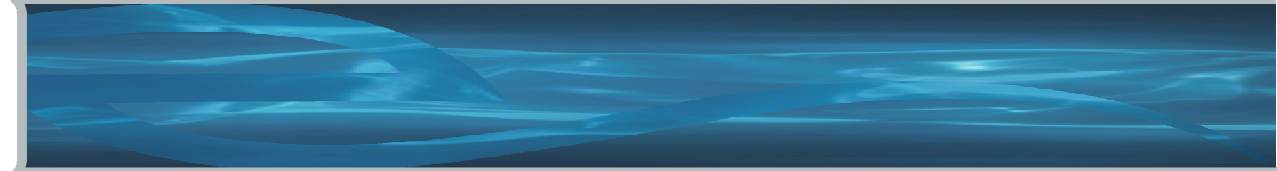

#### Instance Efficiency Percentages (Target 100%)~~~~~~~~~~~~~~~~~~~~~~~~~~~~~~~~~~~~~~~~~~~~~

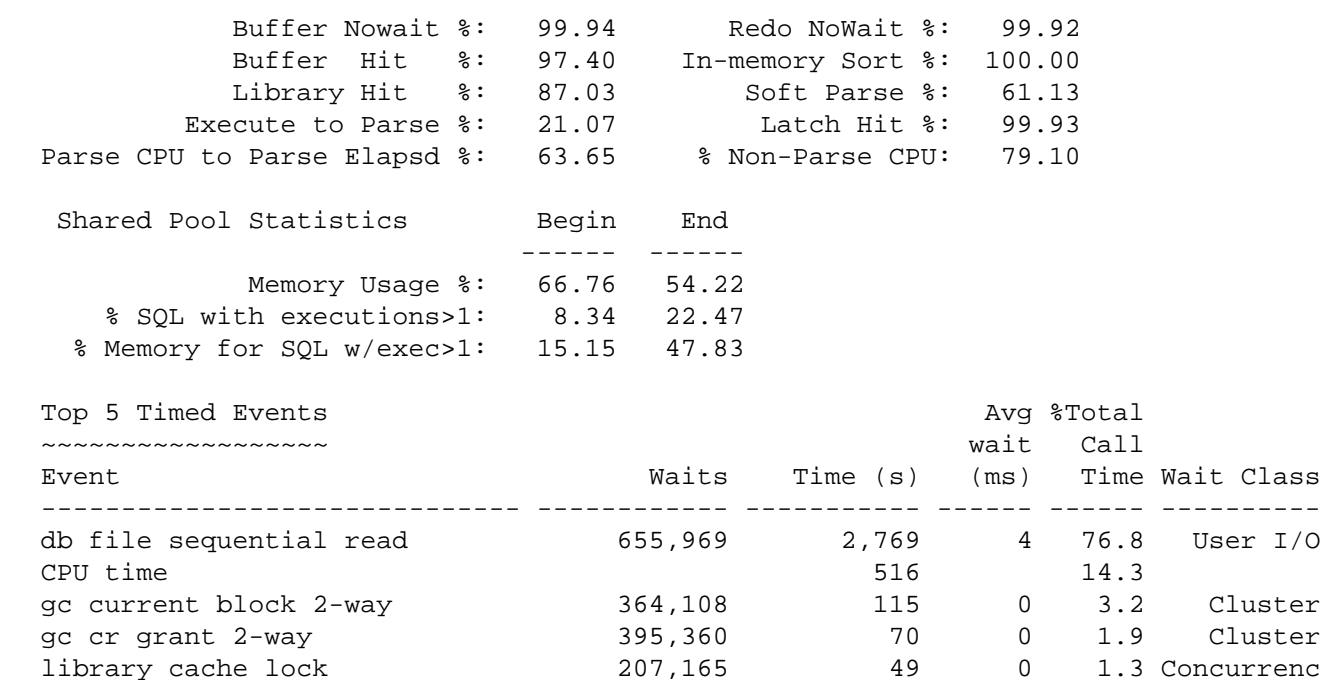

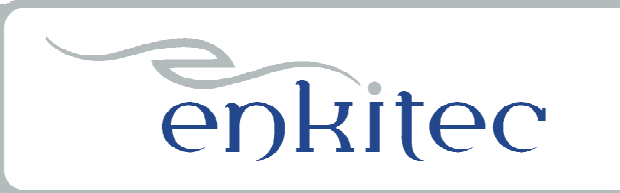

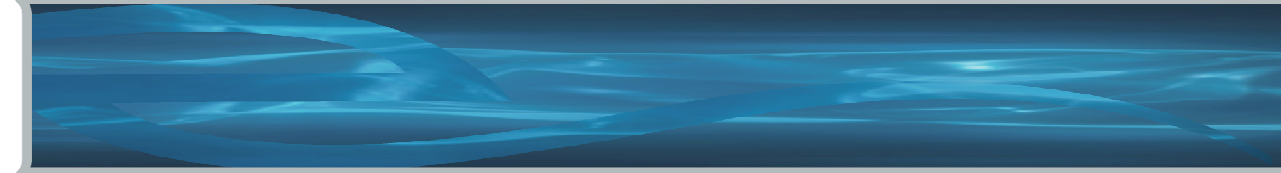

```
SQL ordered by Elapsed Time DB/Inst: PRORAC/prorac1 Snaps: 10081-10082...Elapsed CPU Elap per % Total
Time (s) Time (s) Executions Exec (s) DB Time SQL Id ----------409 15 16 25.5 11.3 fahcqt234ft6f
SELECT blah, blah1, balh3 …387 13 16 24.2 10.7 932qp5mmkj5rrSELECT blah, blah2, blah3 ……SQL ordered by Gets DB/Inst: PRORAC/prorac1 Snaps: 10081-10082...Gets CPU Elapsed
Buffer Gets Executions per Exec %Total Time (s) Time (s) SQL Id --------------3,984,767 18,544 214.9 15.4 11.15 11.15 9ungu4m6h9t7p
Module: is domDecisionSupport@as-seebeyond06 (TNS V1-V3)

SELECT username AS table_schem FROM all_users ORDER BY table_schem546,482 27 20,240.1 2.1 8.63 8.70 ach580jj1zsfxSELECT COUNT(*) from Bob Loblaw ...
```
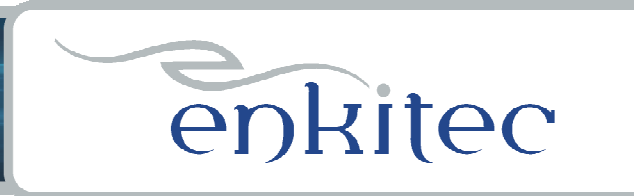

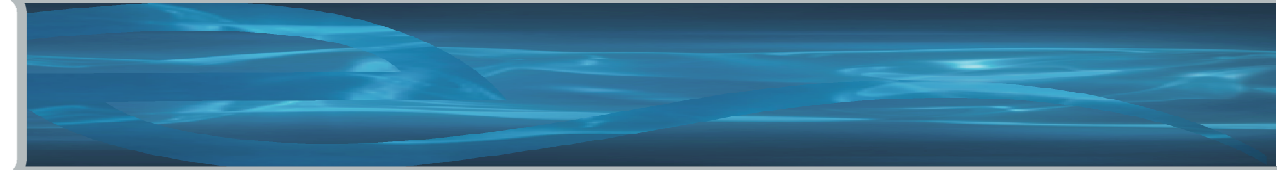

#### Query the underlying tables directly

SQL> @awr\_plan\_statsEnter value for sql\_id: 0qa98gcnnza7h

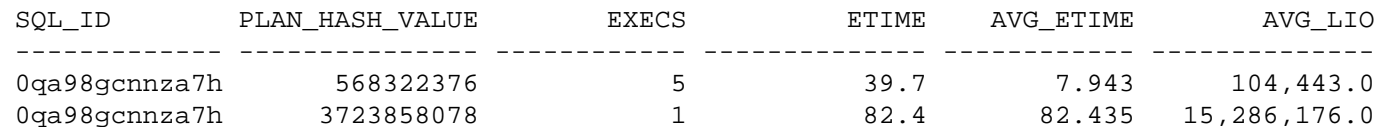

SQL> @awr\_plan\_changeEnter value for sql\_id: 0qa98gcnnza7h

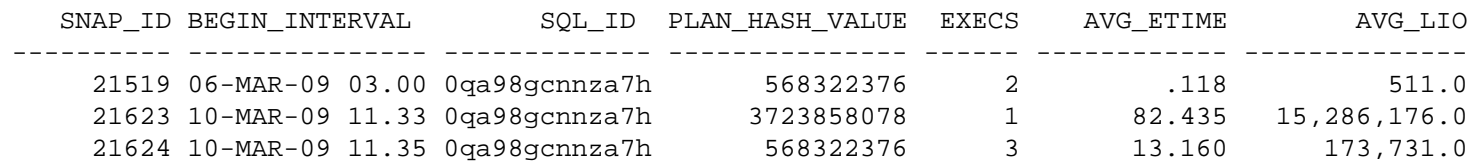

**\*Read Dave's paper.**

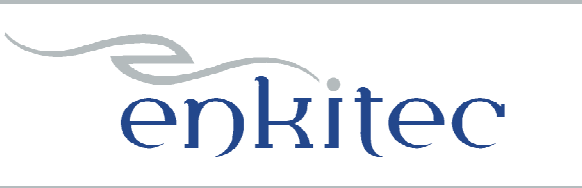

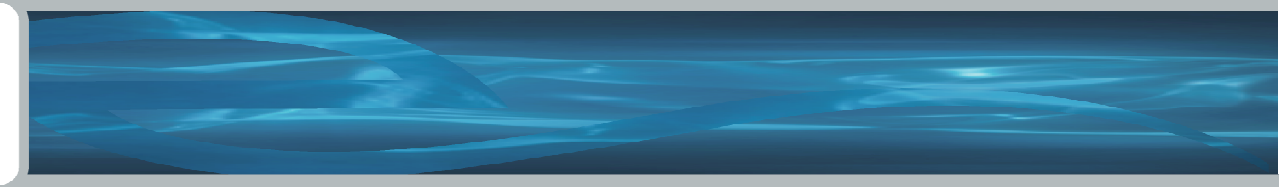

```
SQL> !cat unstable_plans.sqlselect * from (
select sql_id, sum(execs), min(avg_etime) min_etime, max(avg_etime) max_etime, stddev etime/min(avg_etime) norm_stddev
from (
select sql_id, plan_hash_value, execs, avg_etime,
stddev(avg_etime) over (partition by sql_id) stddev_etime from (
select sql_id, plan_hash_value,
sum(nvl(executions_delta,0)) execs,
(sum(elapsed_time_delta)/decode(sum(nvl(executions_delta,0)),0,1,sum(executions_delta))/1000000) avg_etime-- sum((buffer_gets_delta/decode(nvl(buffer_gets_delta,0),0,1,executions_delta))) avg_lio<br>-
from DBA_HIST_SQLSTAT S, DBA_HIST_SNAPSHOT SSwhere ss.snap_id = S.snap_id
and ss.instance_number = S.instance_number and executions_delta > 0
and elapsed_time_delta > 0
and s.snap_id >= nvl('&earliest_snap_id',0)
and s.snap_id <= nvl('&last_snap_id',9999999)group by sql_id, plan_hash_value))group by sql_id, stddev_etime\lambda
where norm_stddev > nvl(to_number('&min_stddev'),2)and max etime > nvl(to number('&min_etime'),.1)
order by norm_stddev;
```
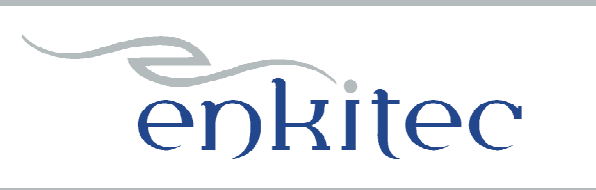

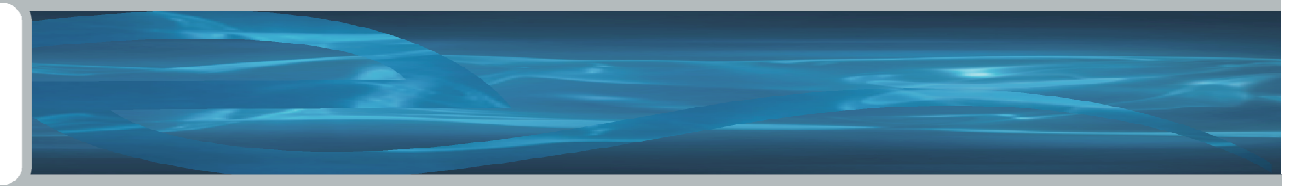

SQL> @unstable\_plans Enter value for min\_stddev: Enter value for min\_etime:

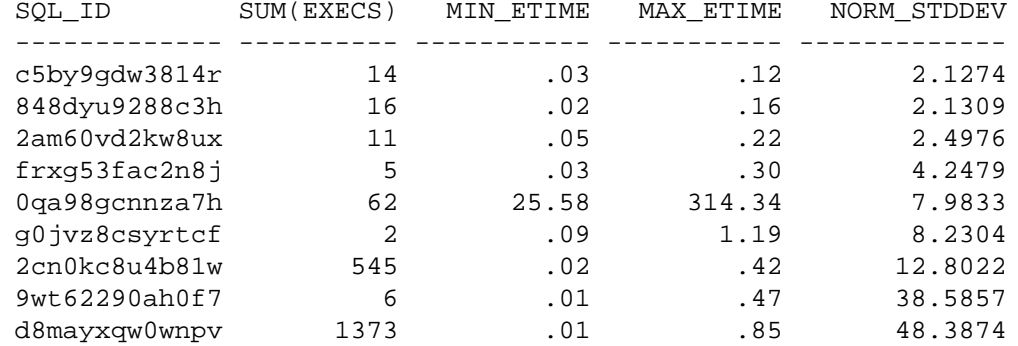

#### **Kerry Osborne. Unstable Plans (Plan Instability)**

**http://kerryosborne.oracle-guy.com/2008/10/unstable-plans/**

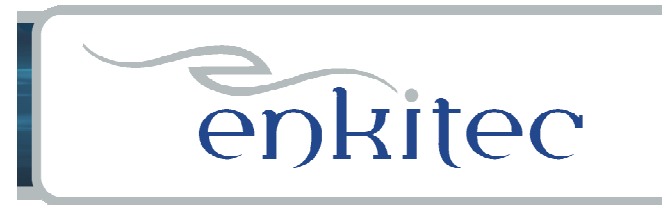

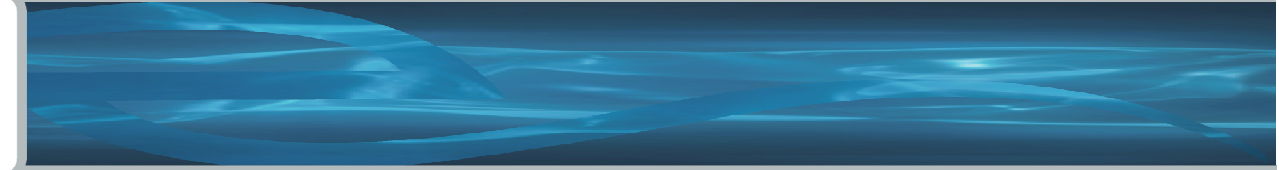

**AWR - Access**

**What You Need:**

**SELECT ANY DICTIONARY EXECUTE ON DBMS\_WORKLOAD\_REPOSITORYaccess to \$ORACLE\_HOME/rdbms/admin/awrrpt.sql**

**Or**

**A friendly DBA who will run the report for you**

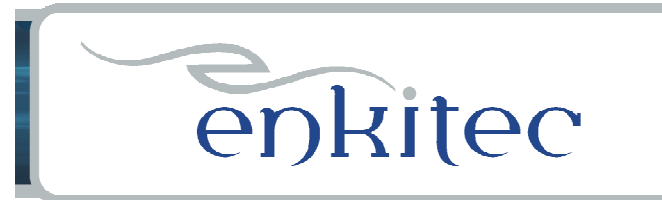

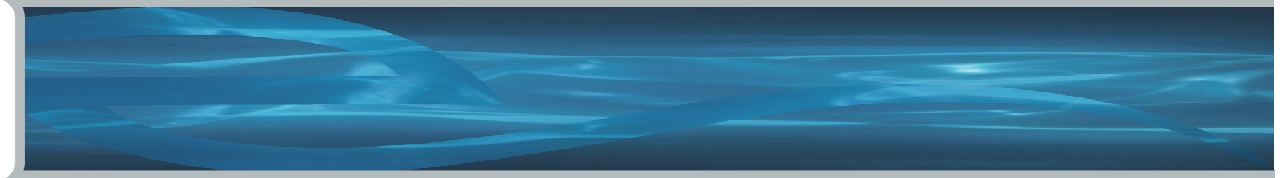

### **Basic Wait Events**

**You should know a few of them:**

**CPU – not really a wait eventdb file sequential read db file scattered readlog file sync SQL\*Net message to client SQL\*Net message from clientdirect path read**

**…**

#### •**Read Optimizing Oracle Performance**

**Wait Events That Everyone Should Know**http://oracle-guy.com/papers/Oracle%20Wait%20Events%20That%20Everyone%20Should%20Know.ppt

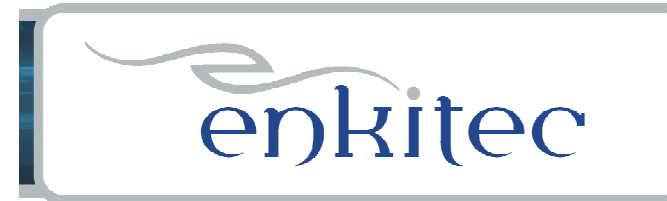

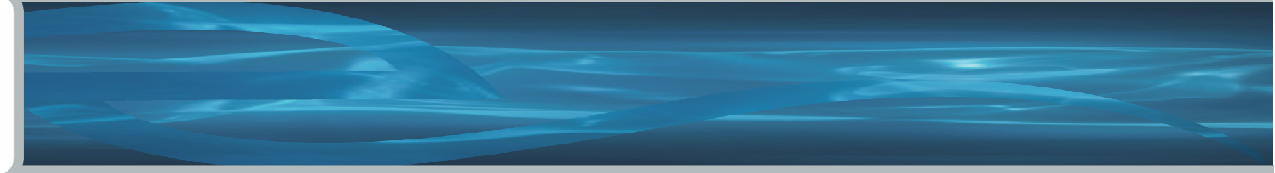

## **DBMS\_STATS**

**You should know the capabilities of this package:**

**gather\_table\_stats gather\_schema\_stats method\_opt (for all columns)set\_table\_stats set\_column\_statsset\_index\_stats restore\_table\_statsrestore\_schema\_stats**

**\*Read Karen's paper.\*Read the Oracle docs on DBMS\_STATS**

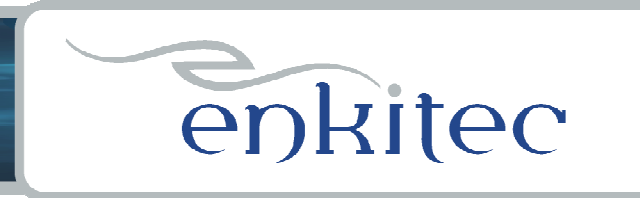

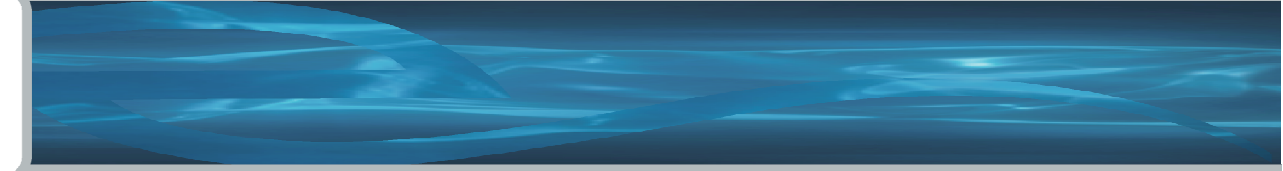

## **References**

Tom Kyte. Pretty much everything he has ever written

Jonathan Lewis. Cost-Based Oracle FundamentalsApress, 2006.

Cary Millsap & Jeff Holt. Optimizing Oracle Performance O'Reilly, 2003.

Karen Morton. Managing Statistics for Optimal Query Performancehttp://method-r.com/downloads/doc\_download/11-managing-statistics-for-optimal-query-performance-karen-morton

Kerry Osborne. Explain Plan Lieshttp://kerryosborne.oracle-guy.com/2008/10/explain-plan-lies/

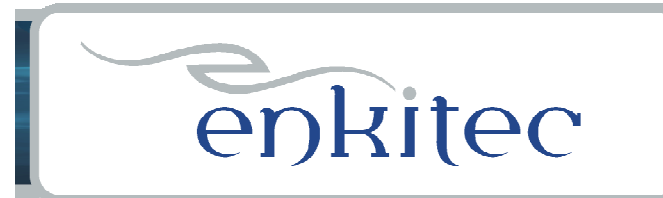

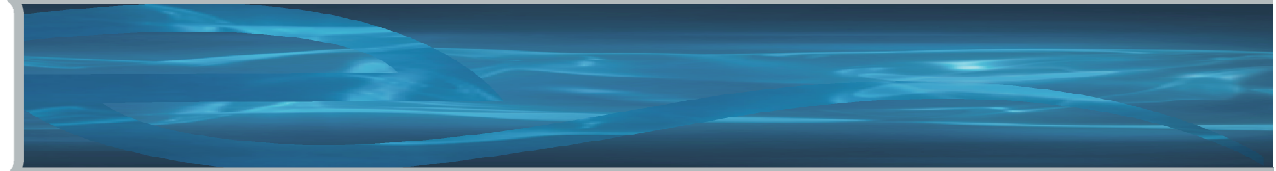

## **Questions / Contact Information**

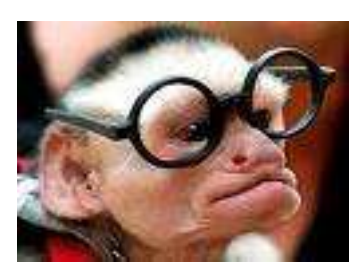

**Questions?**

**Contact Information : Kerry Osborne**

**kerry.osborne@enkitec.comkerryosborne.oracle-guy.comwww.enkitec.com**